## **Sommaires des numéros traduits**

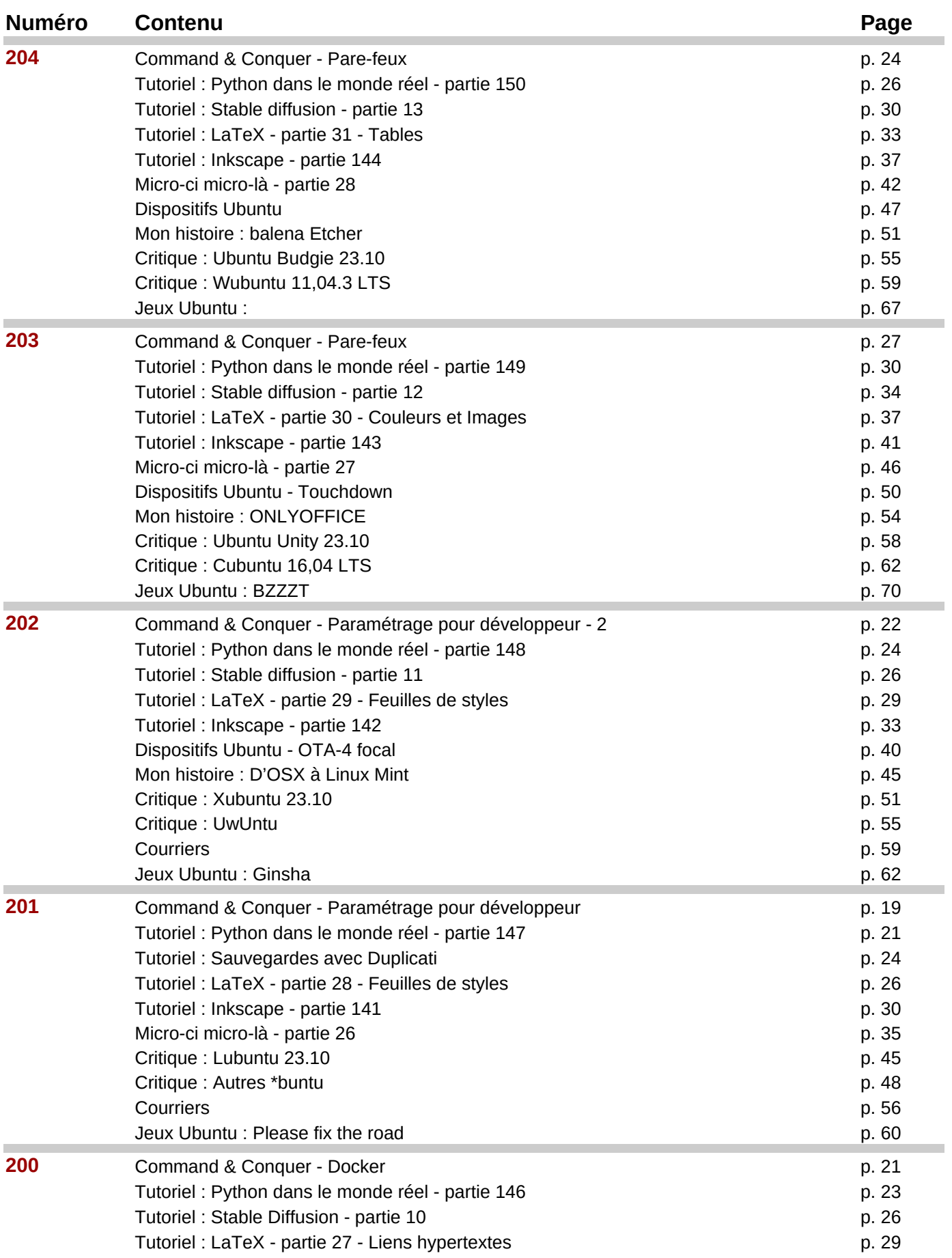

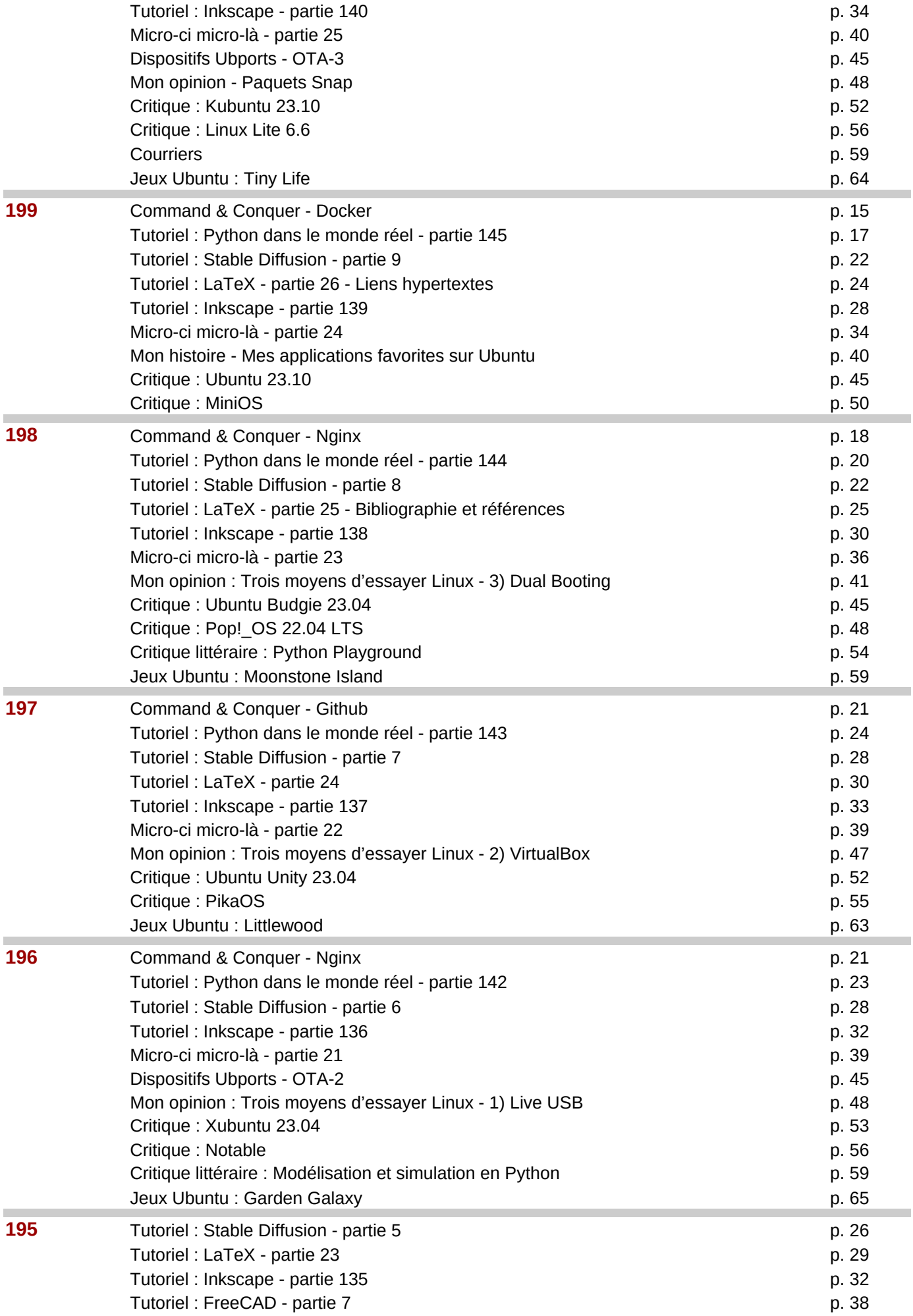

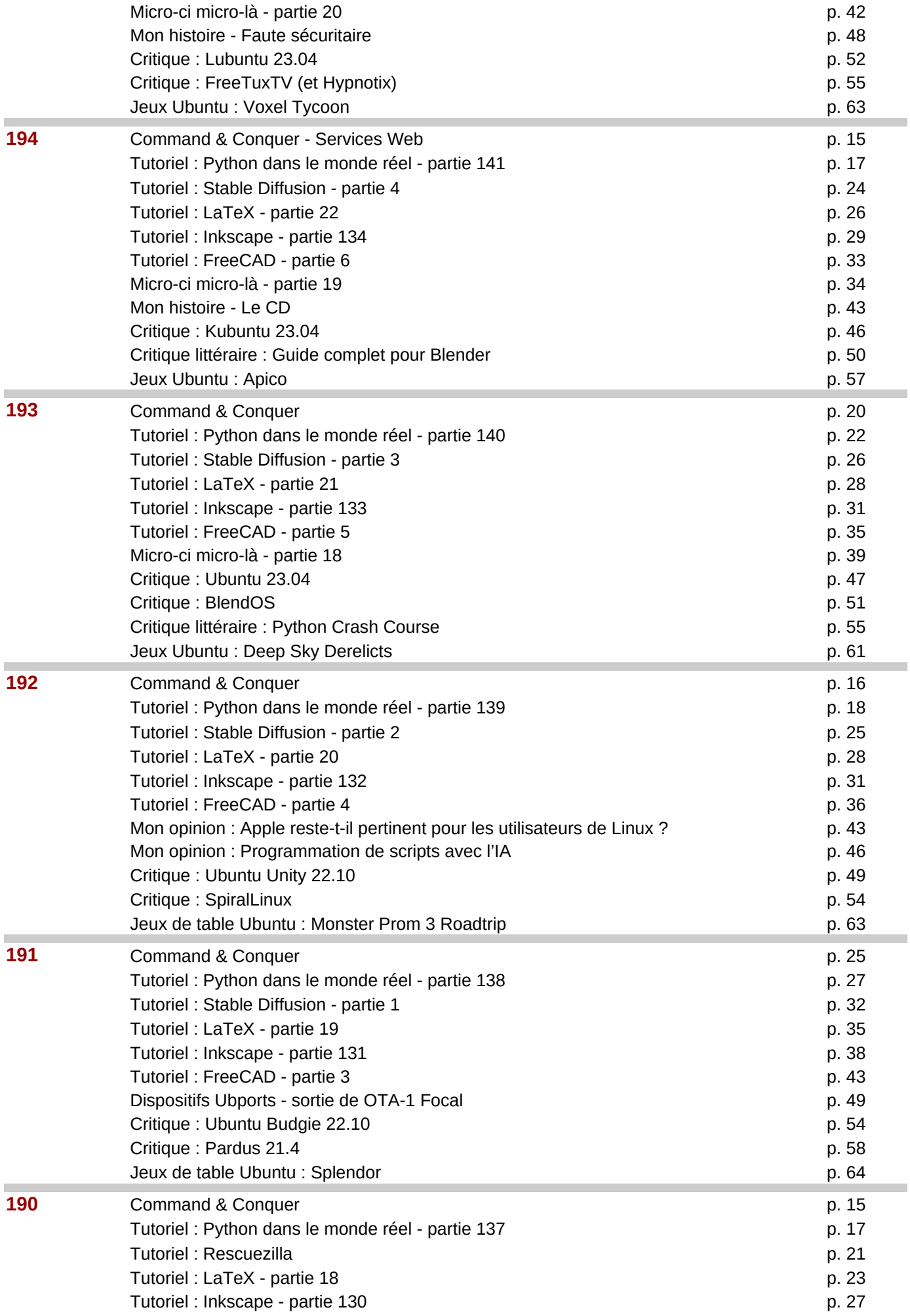

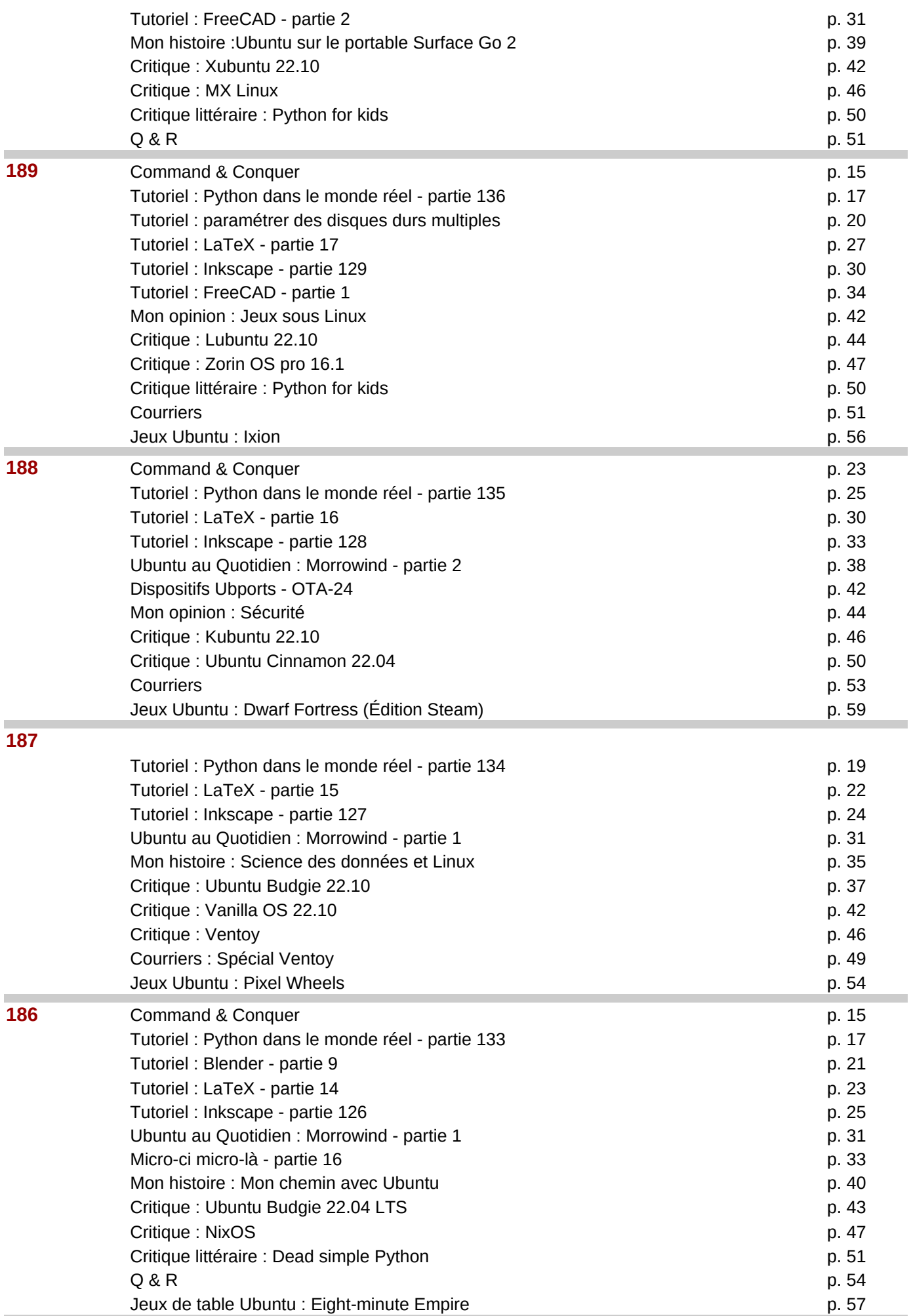

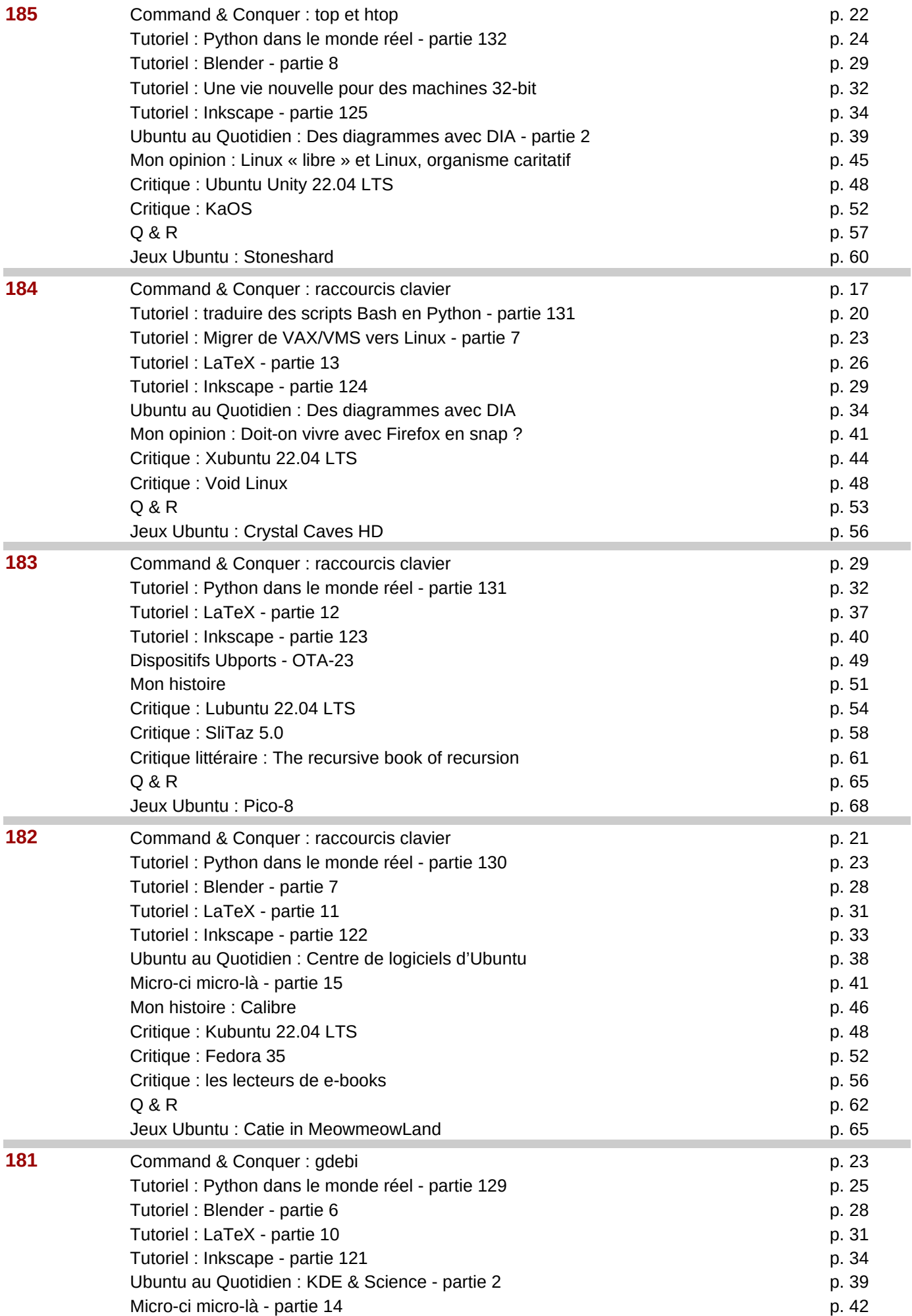

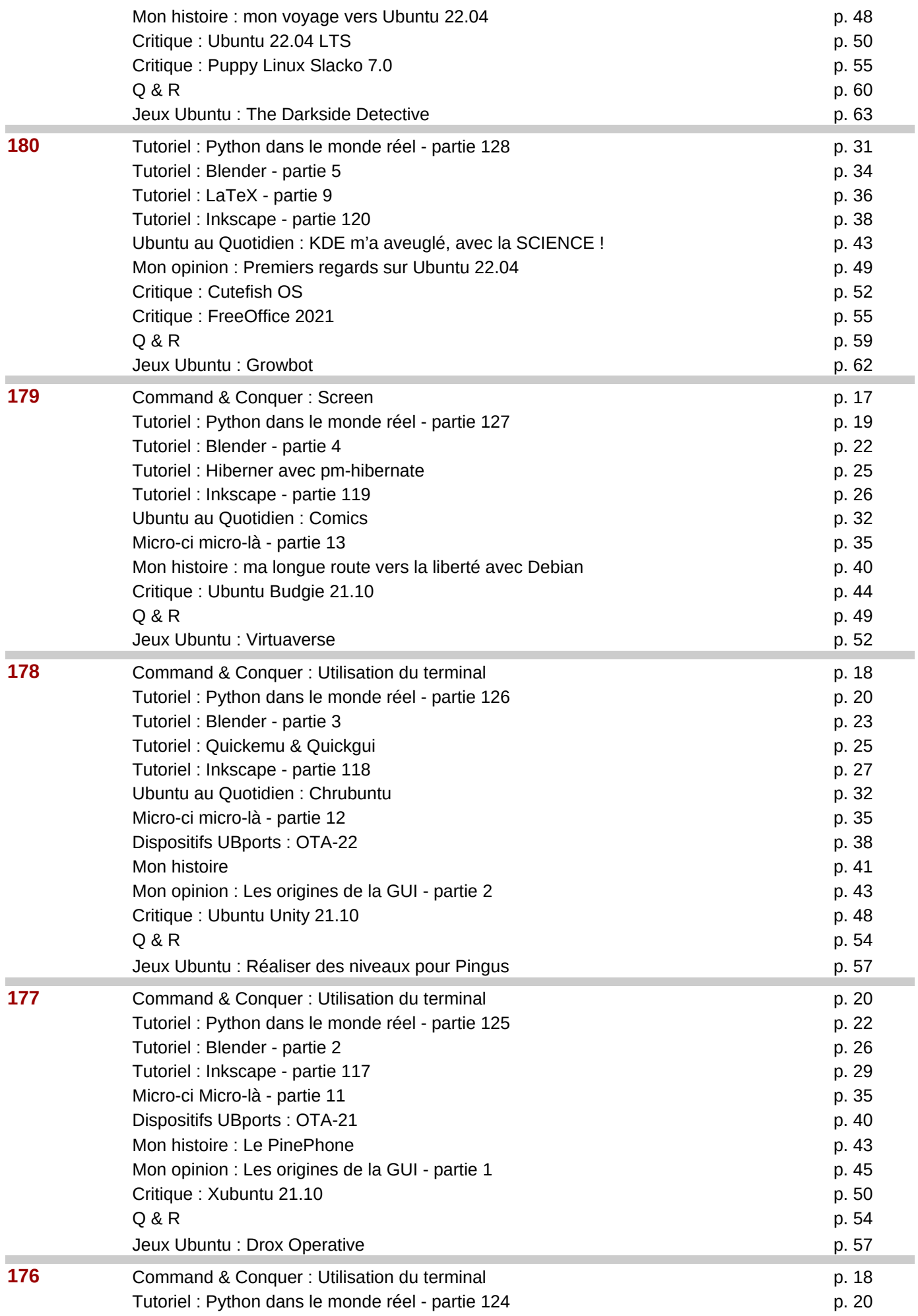

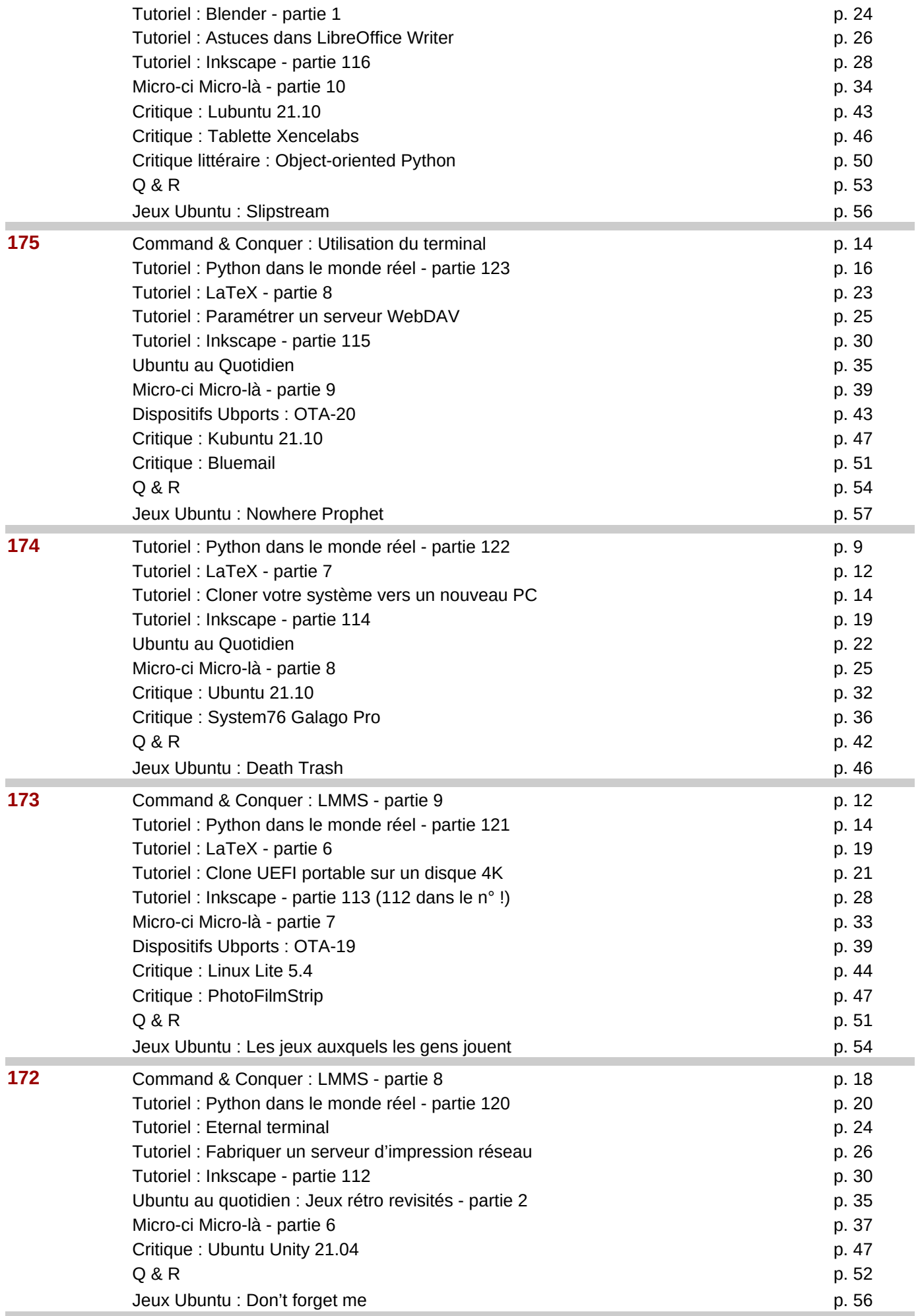

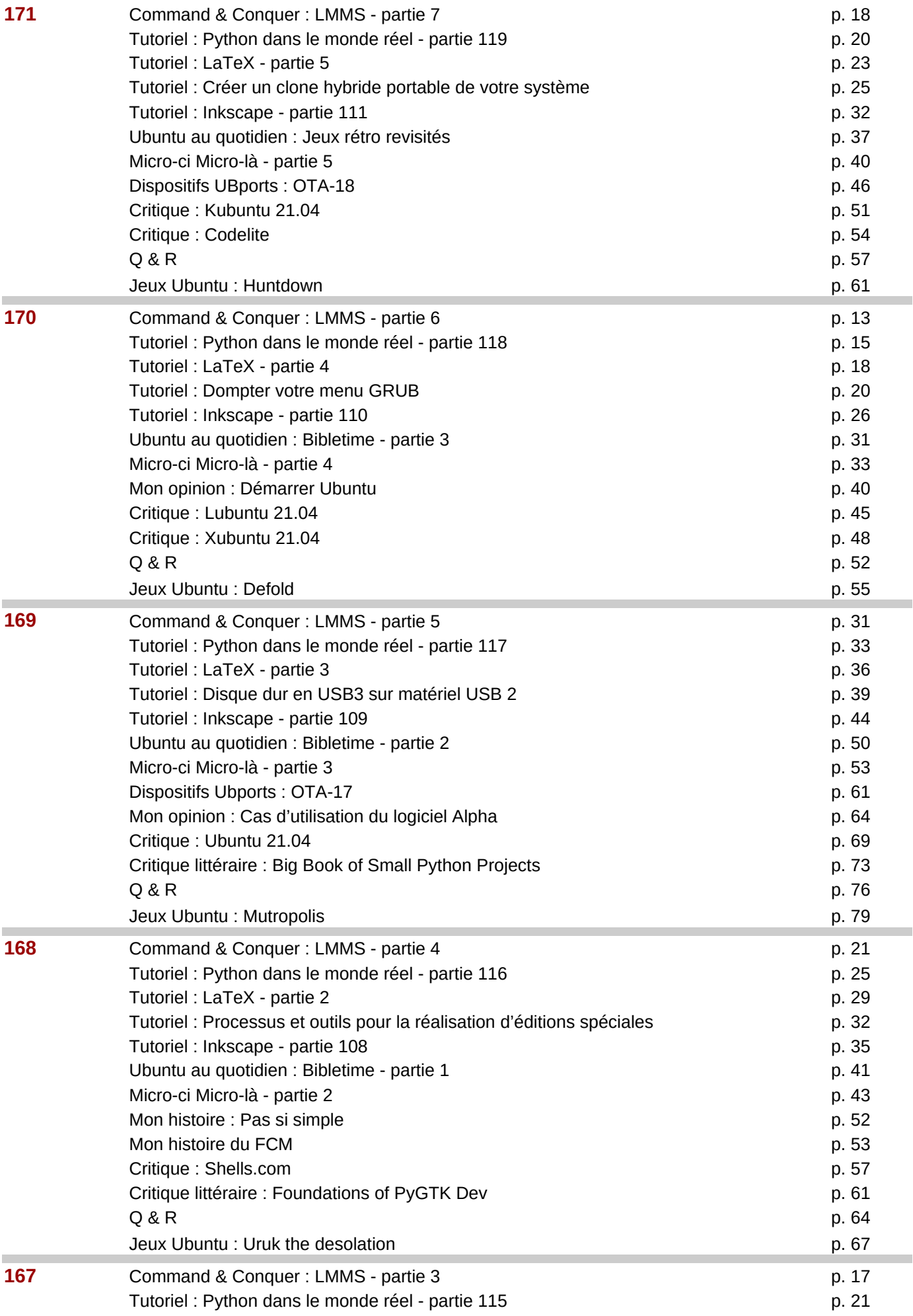

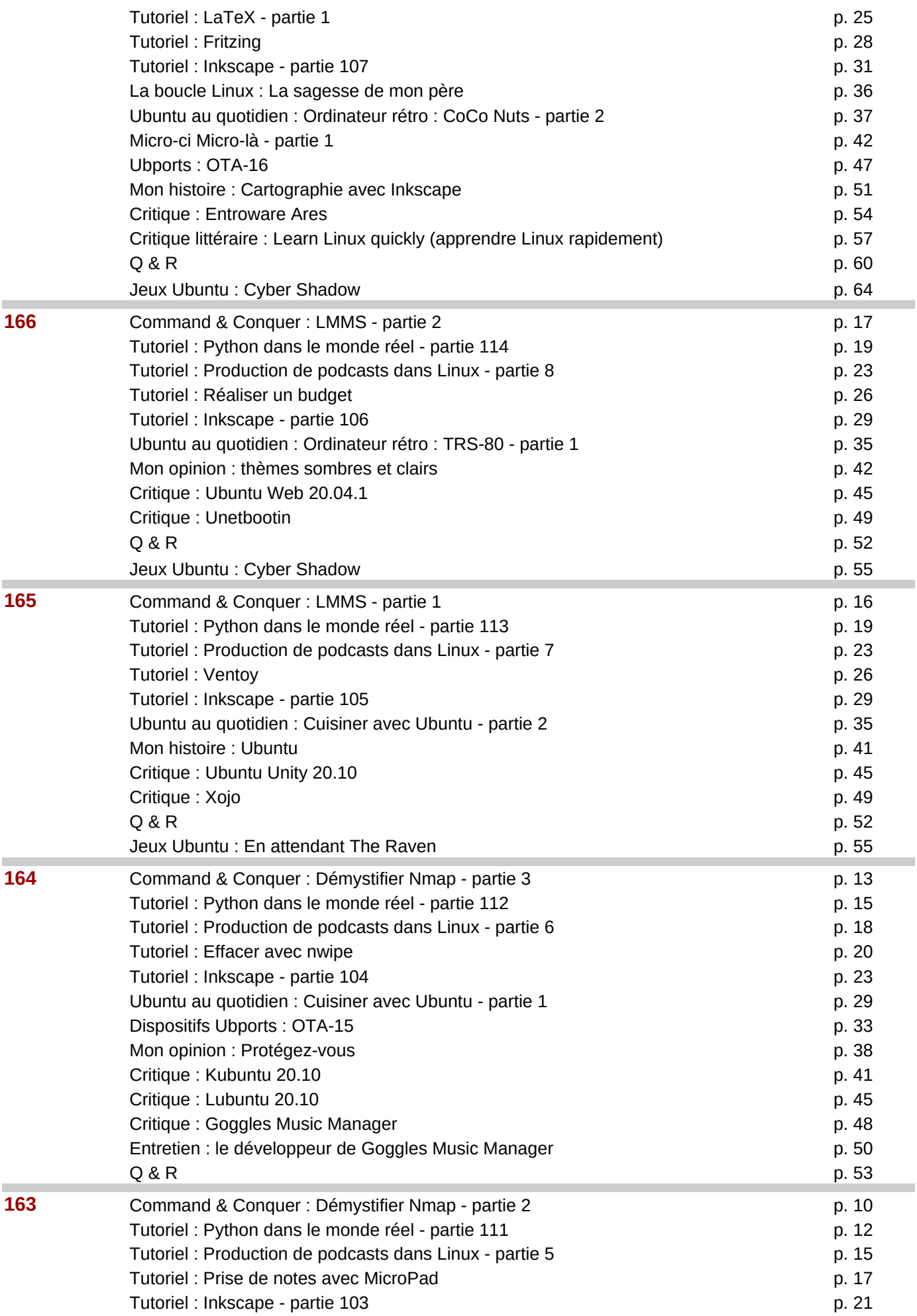

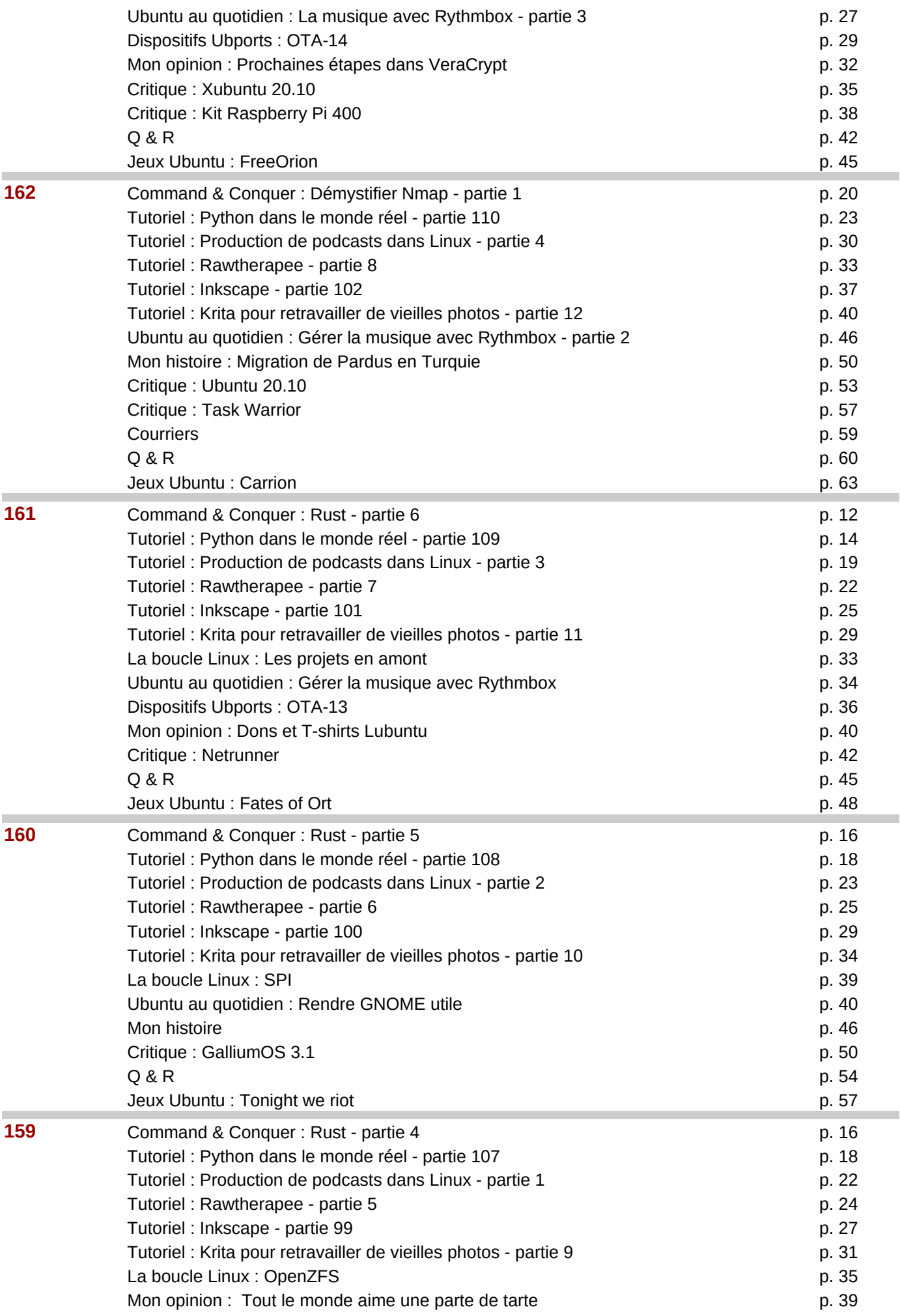

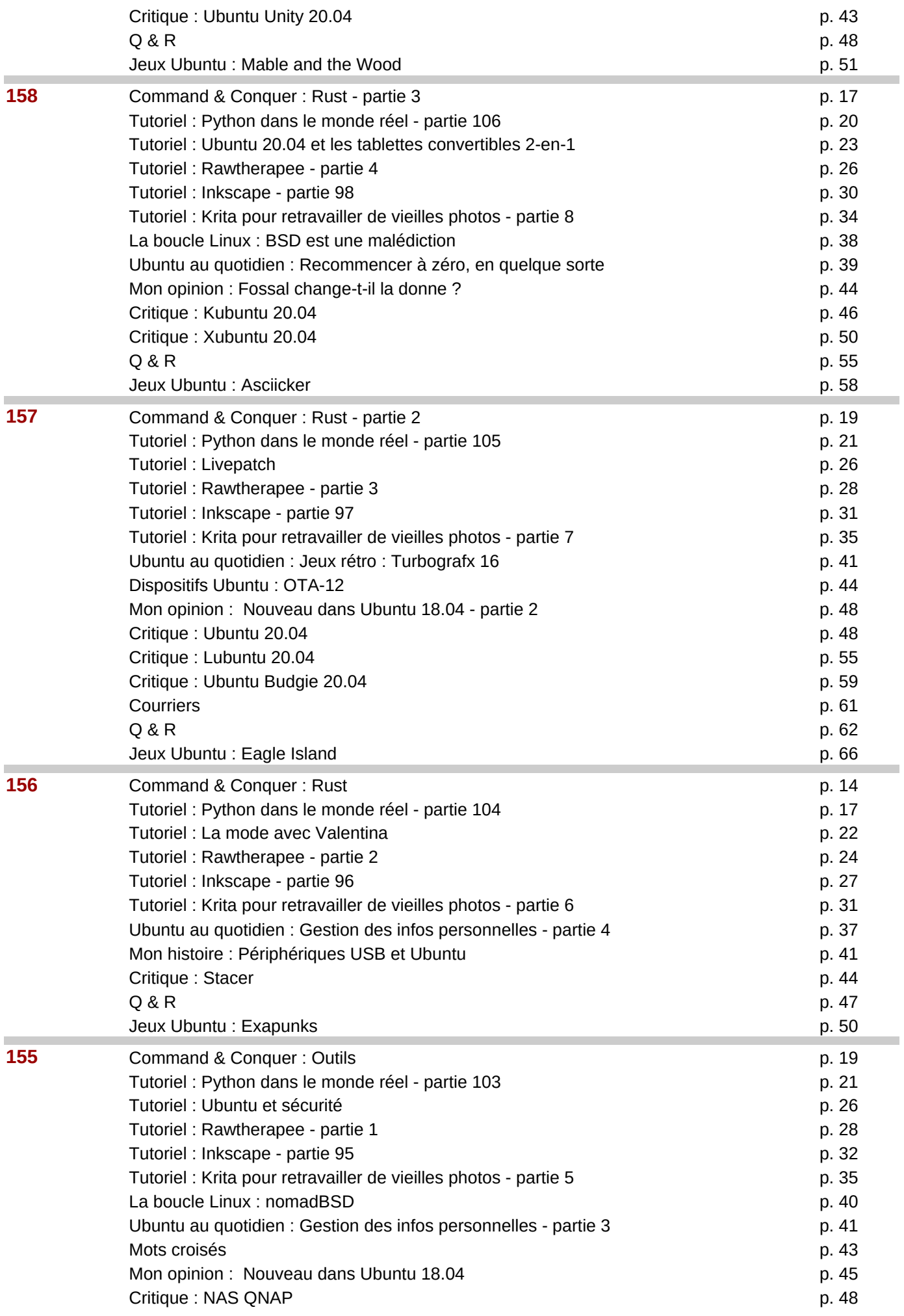

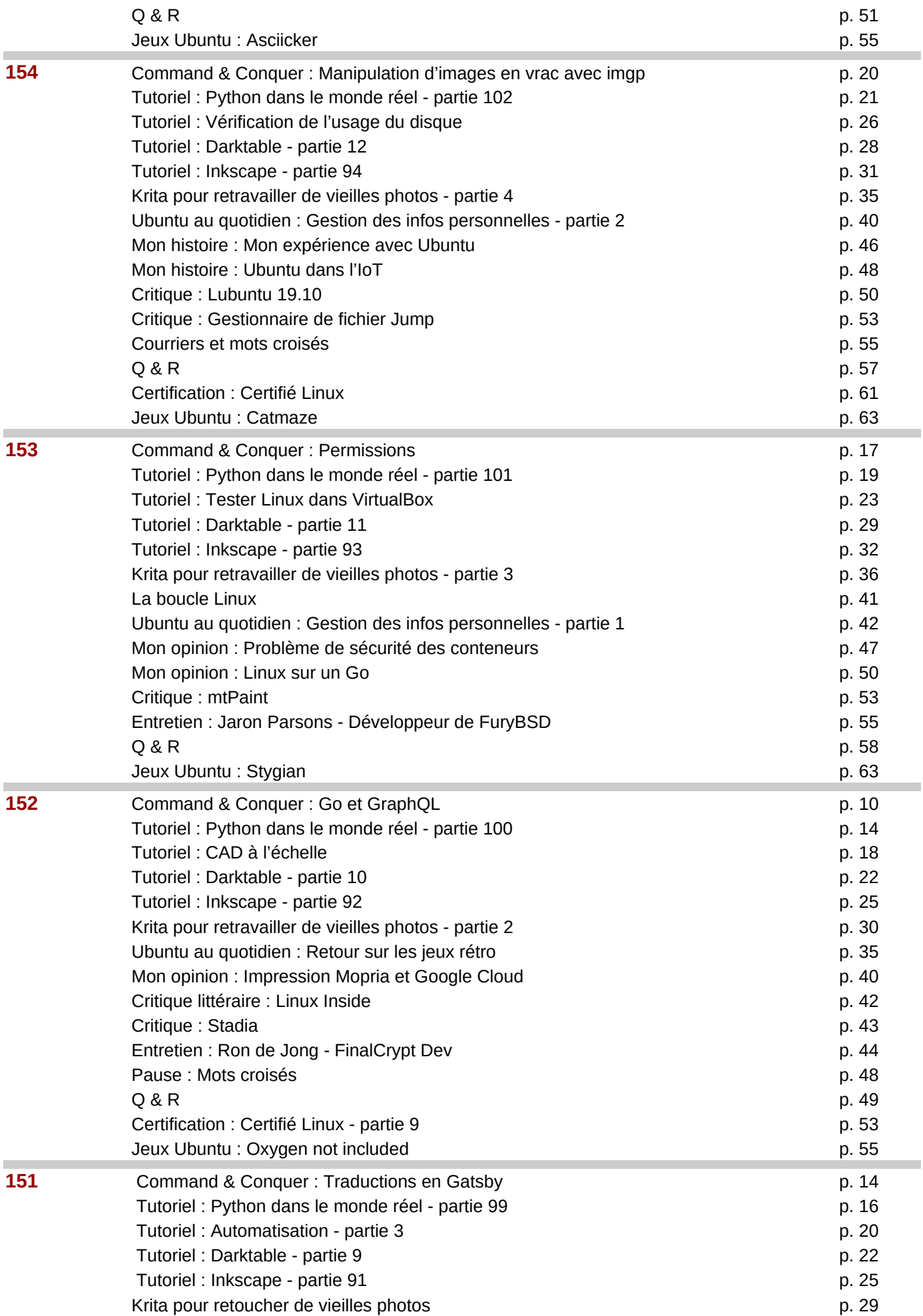

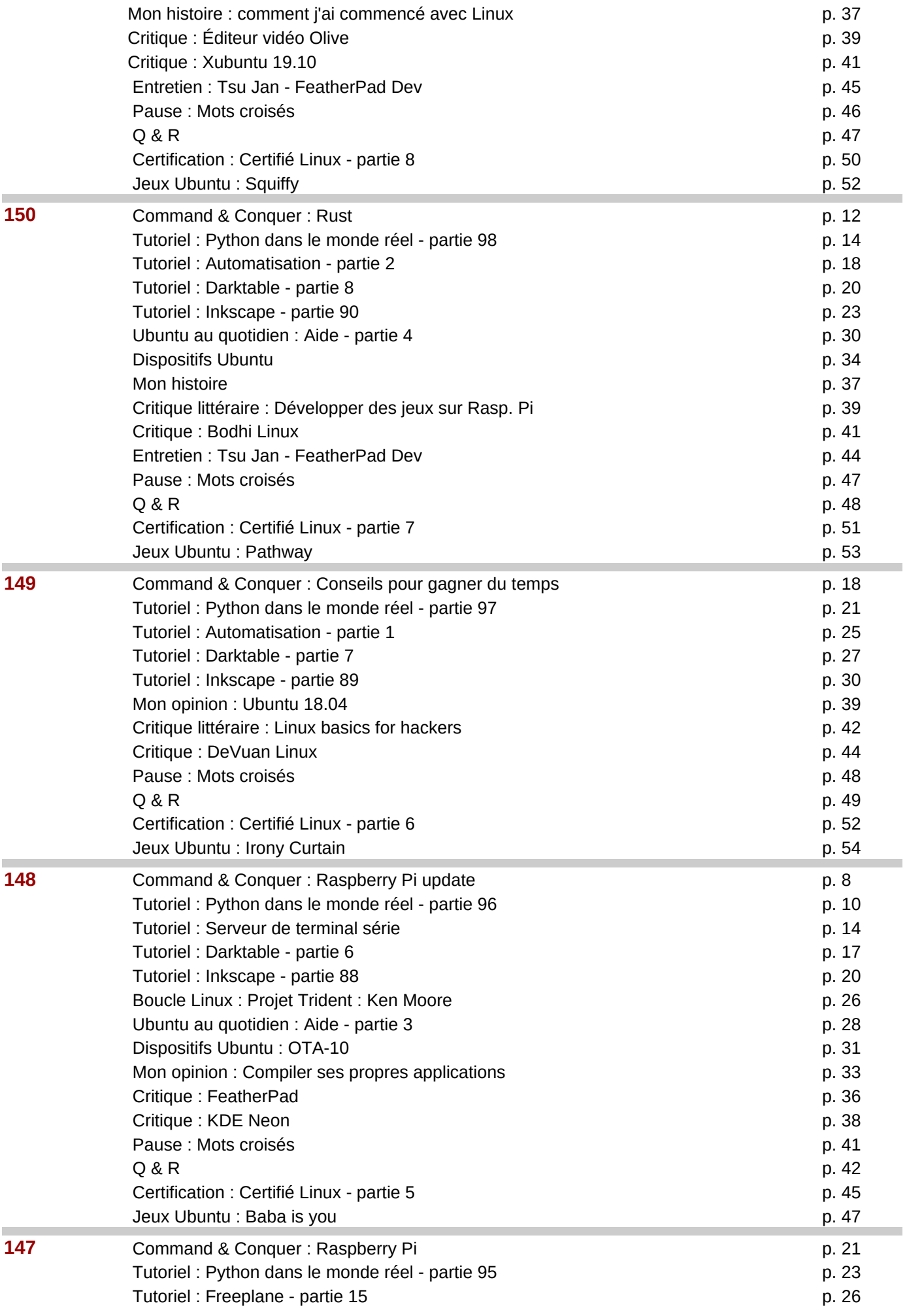

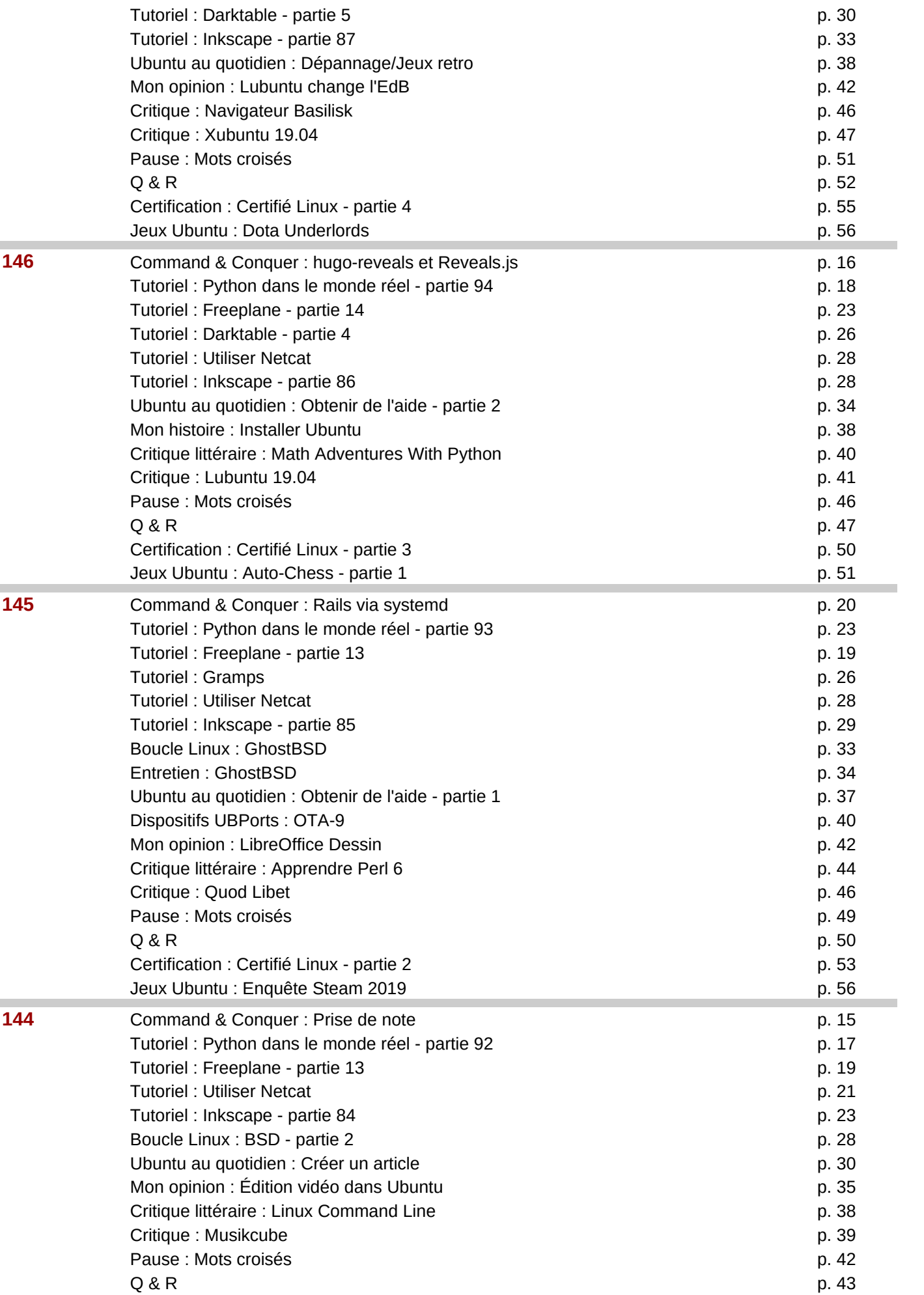

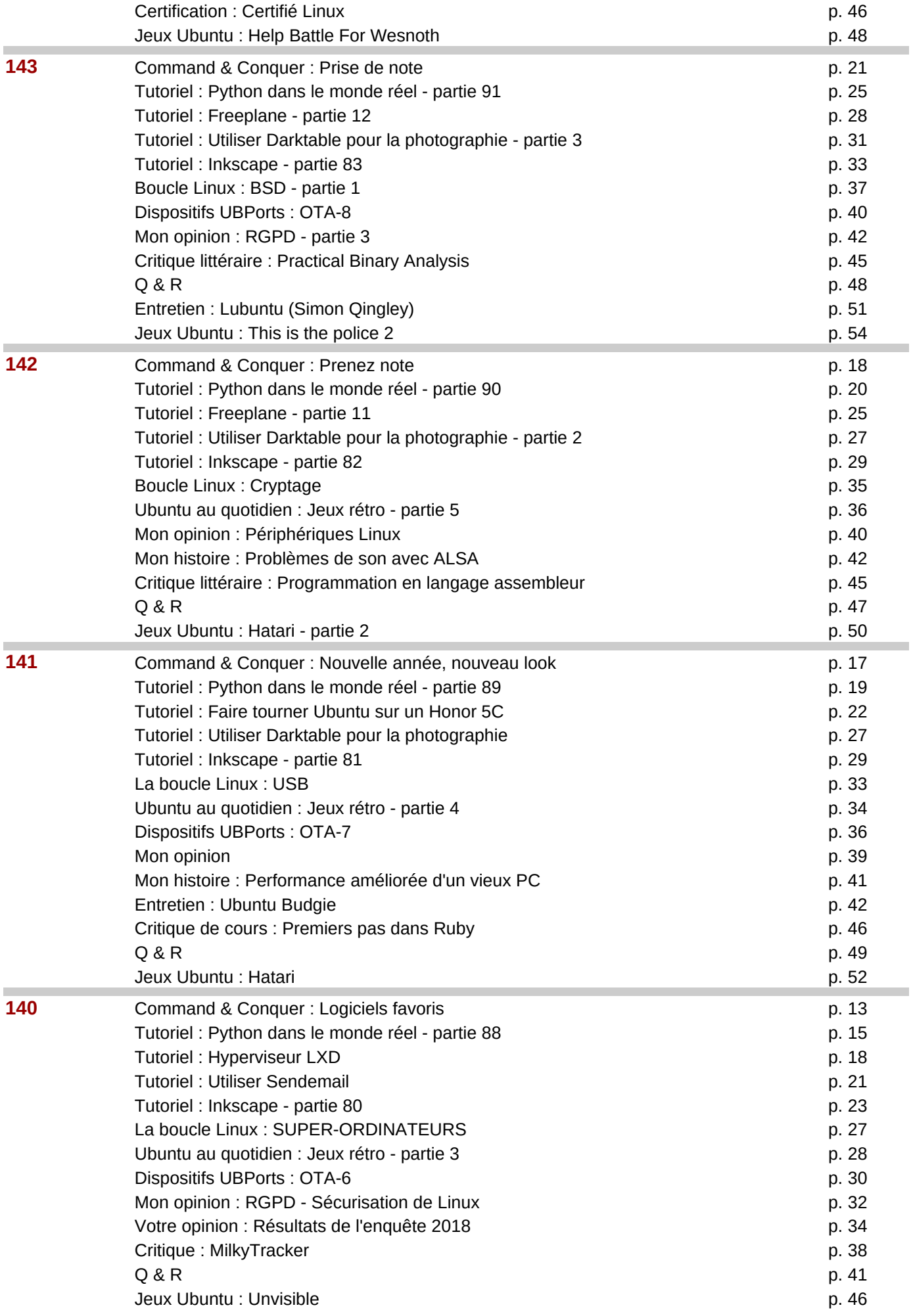

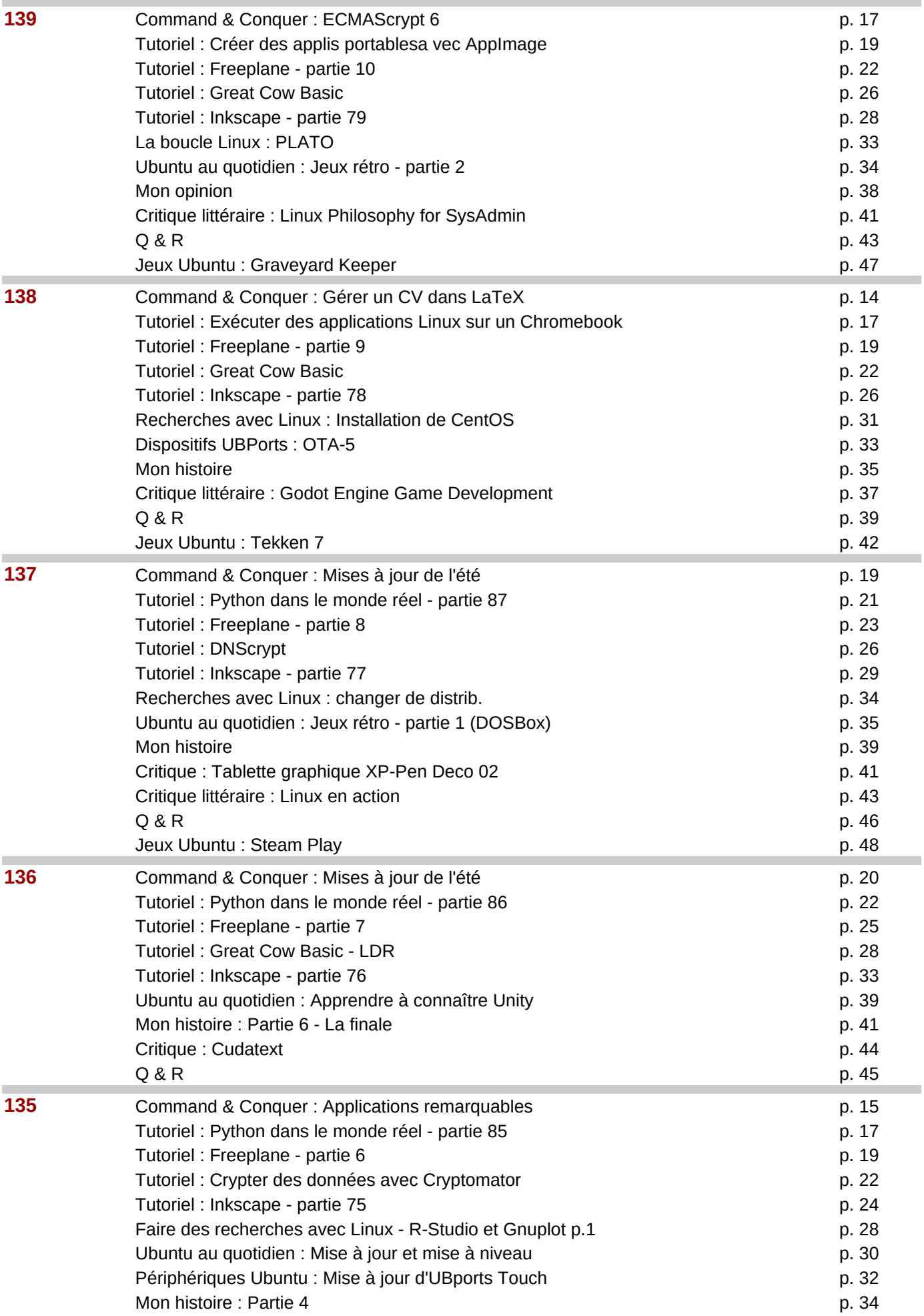

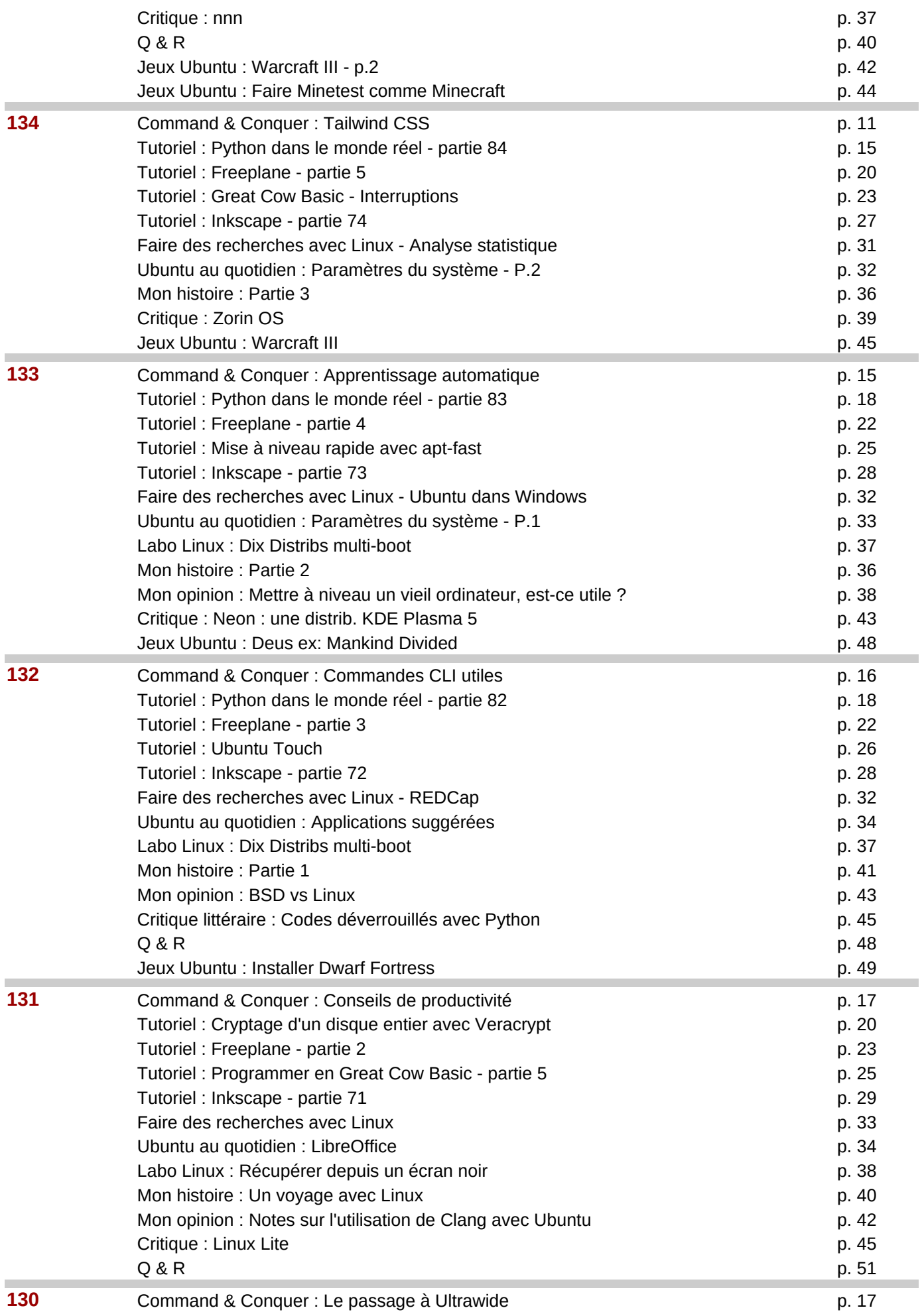

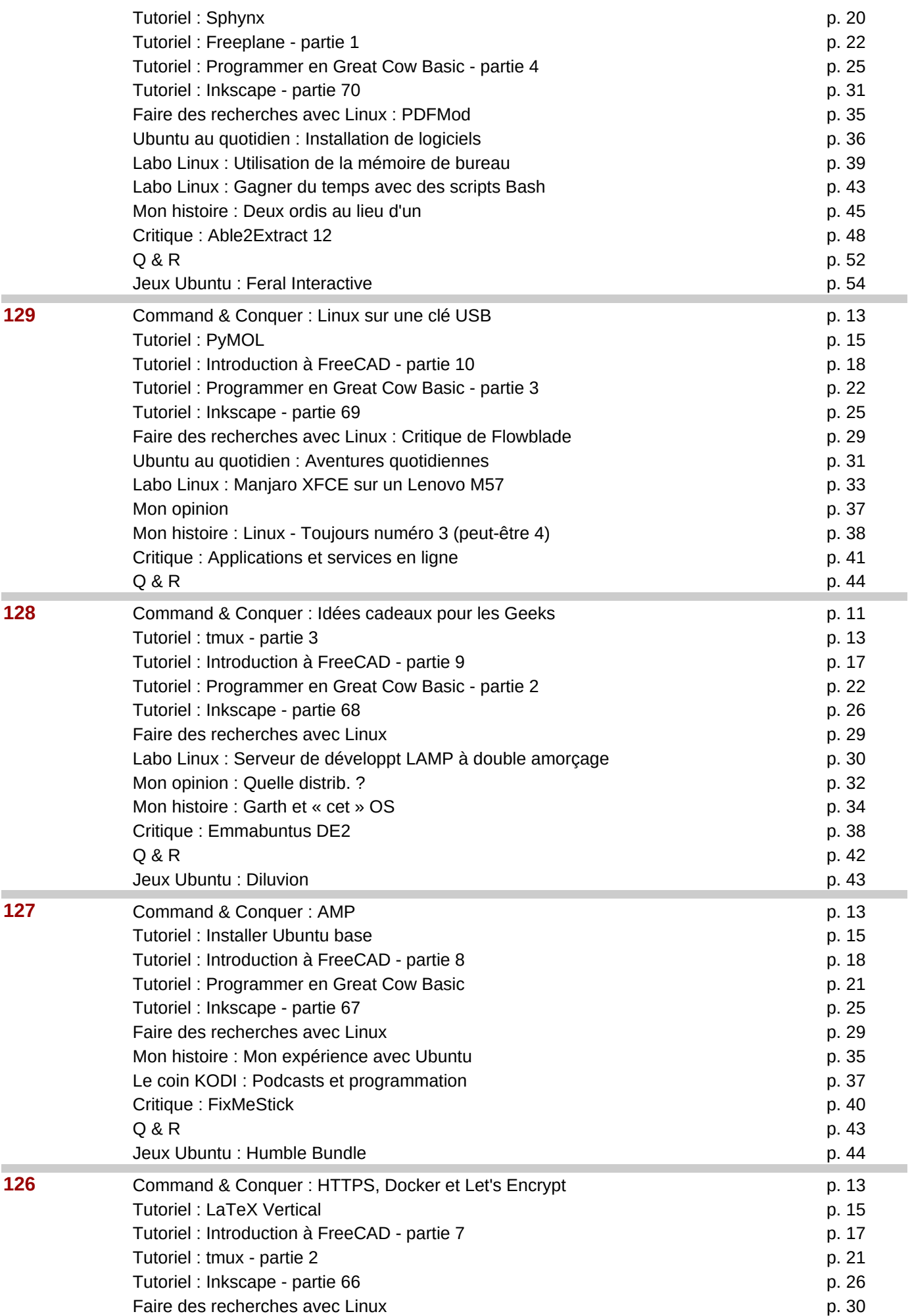

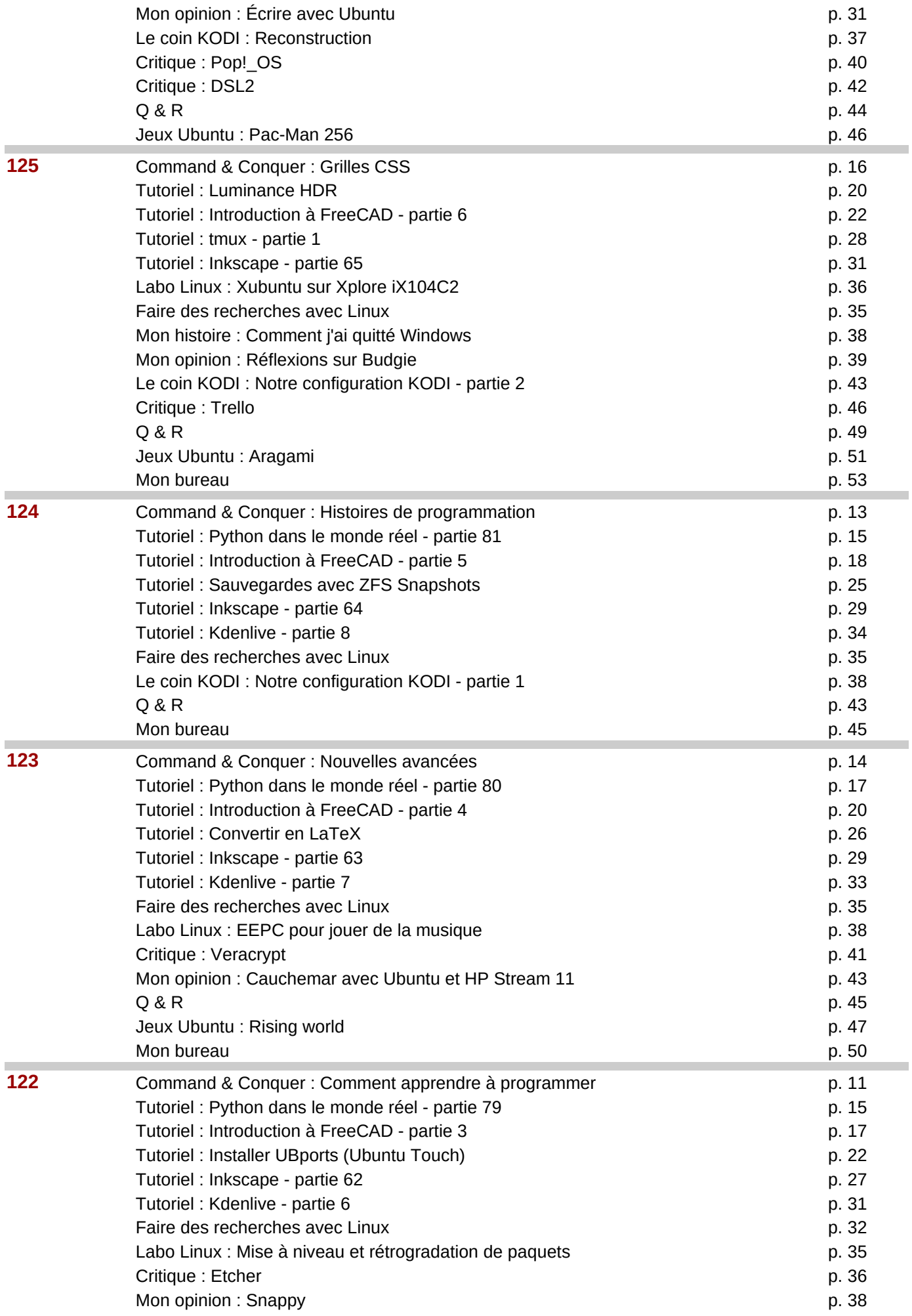

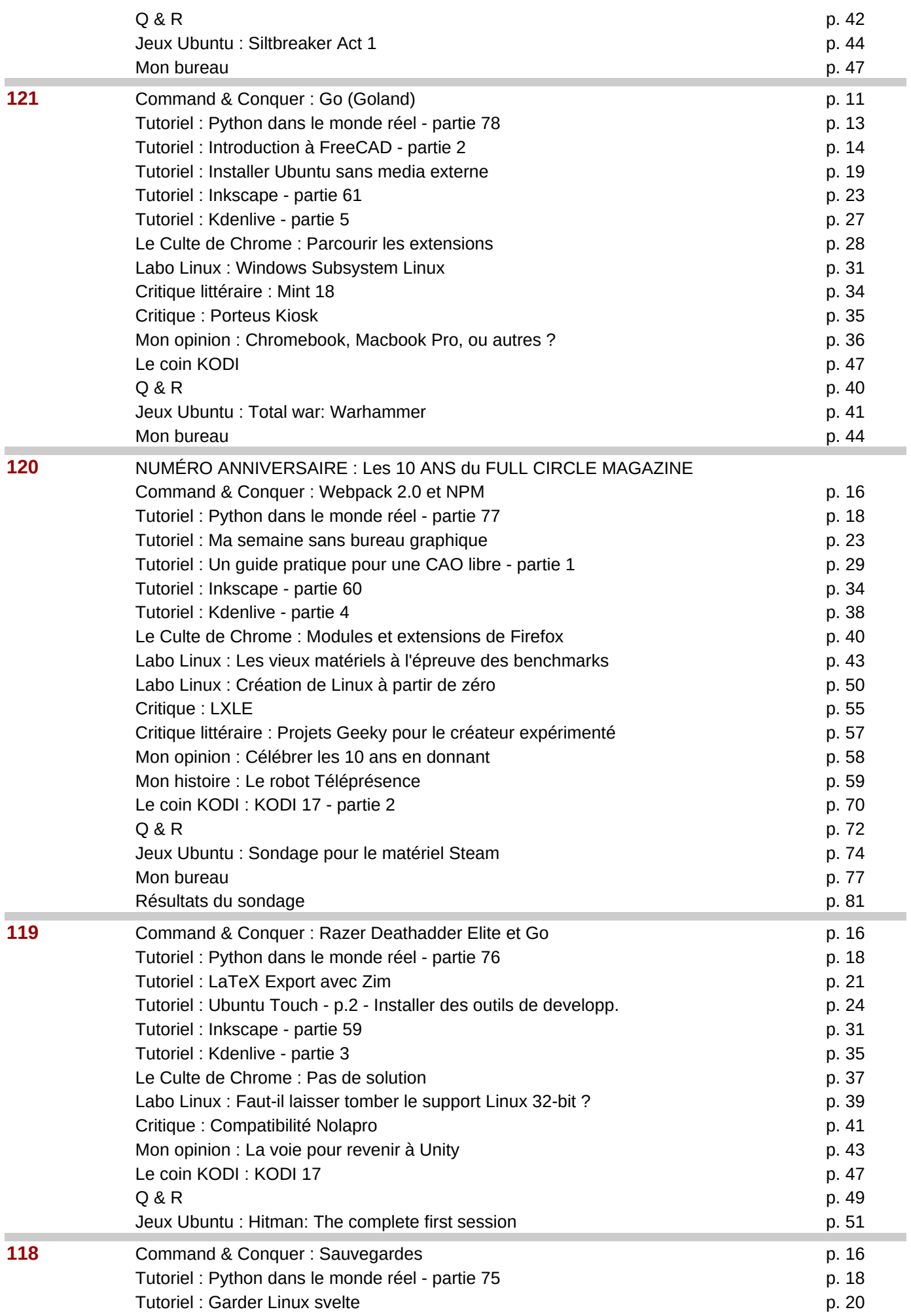

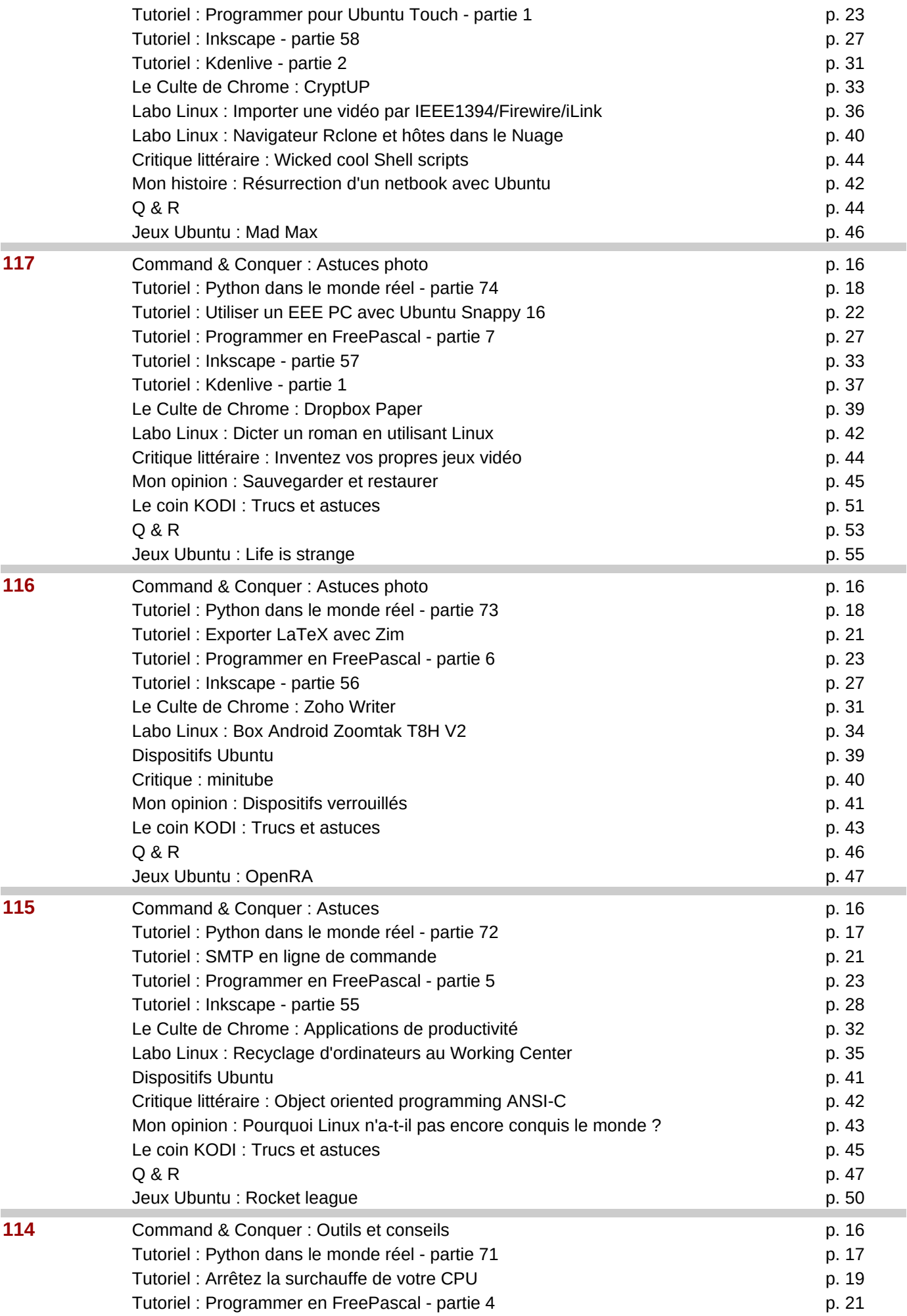

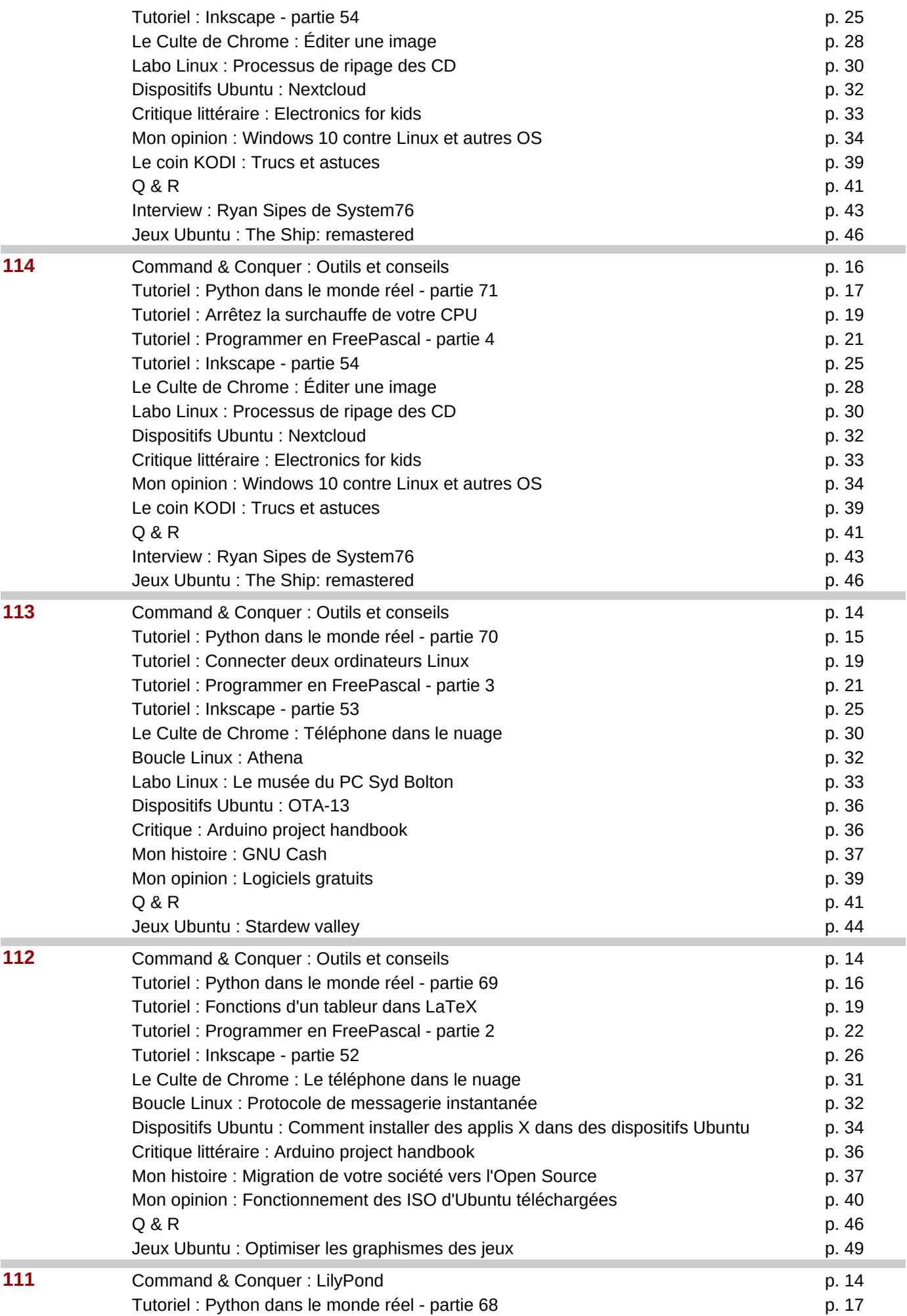

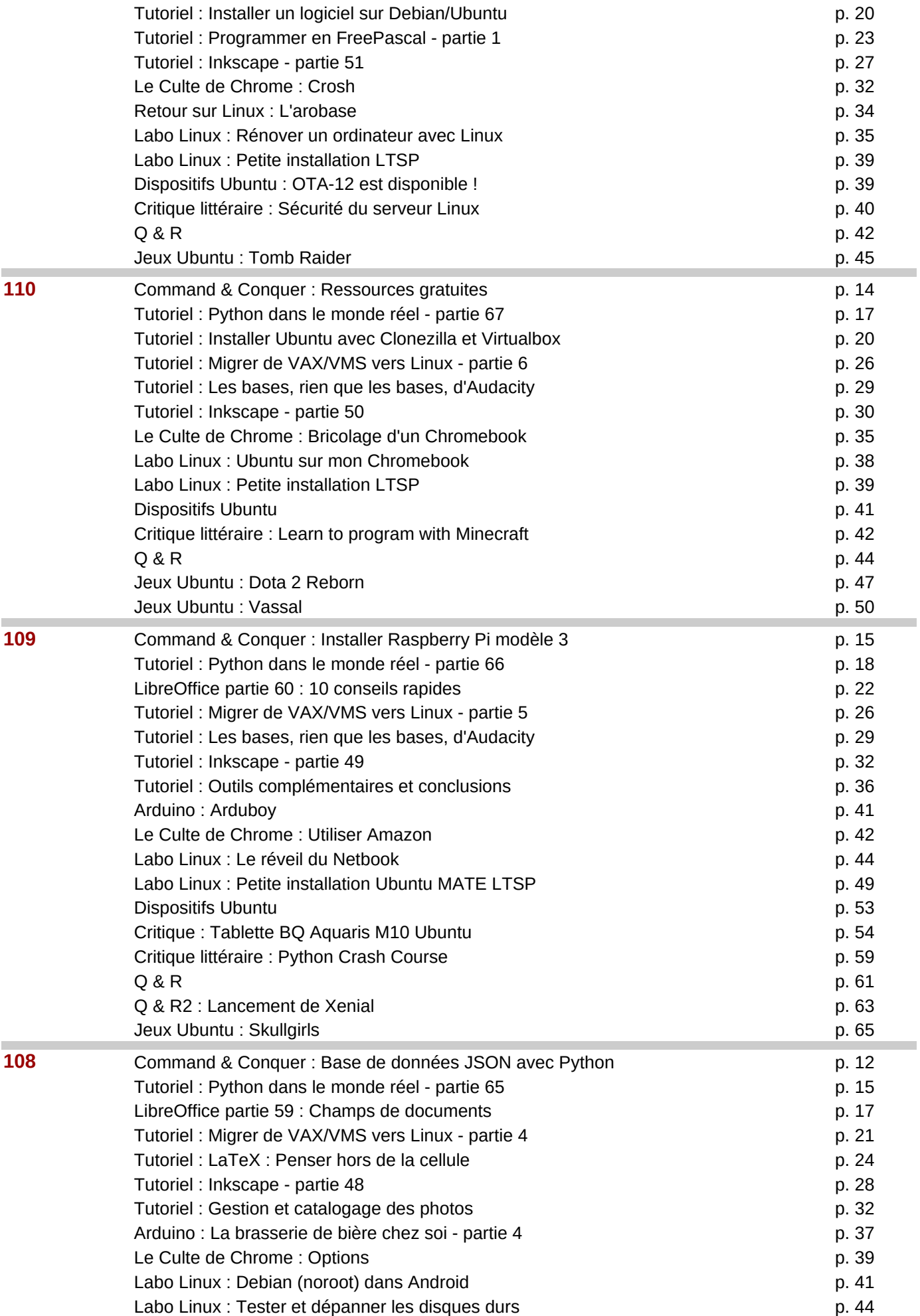

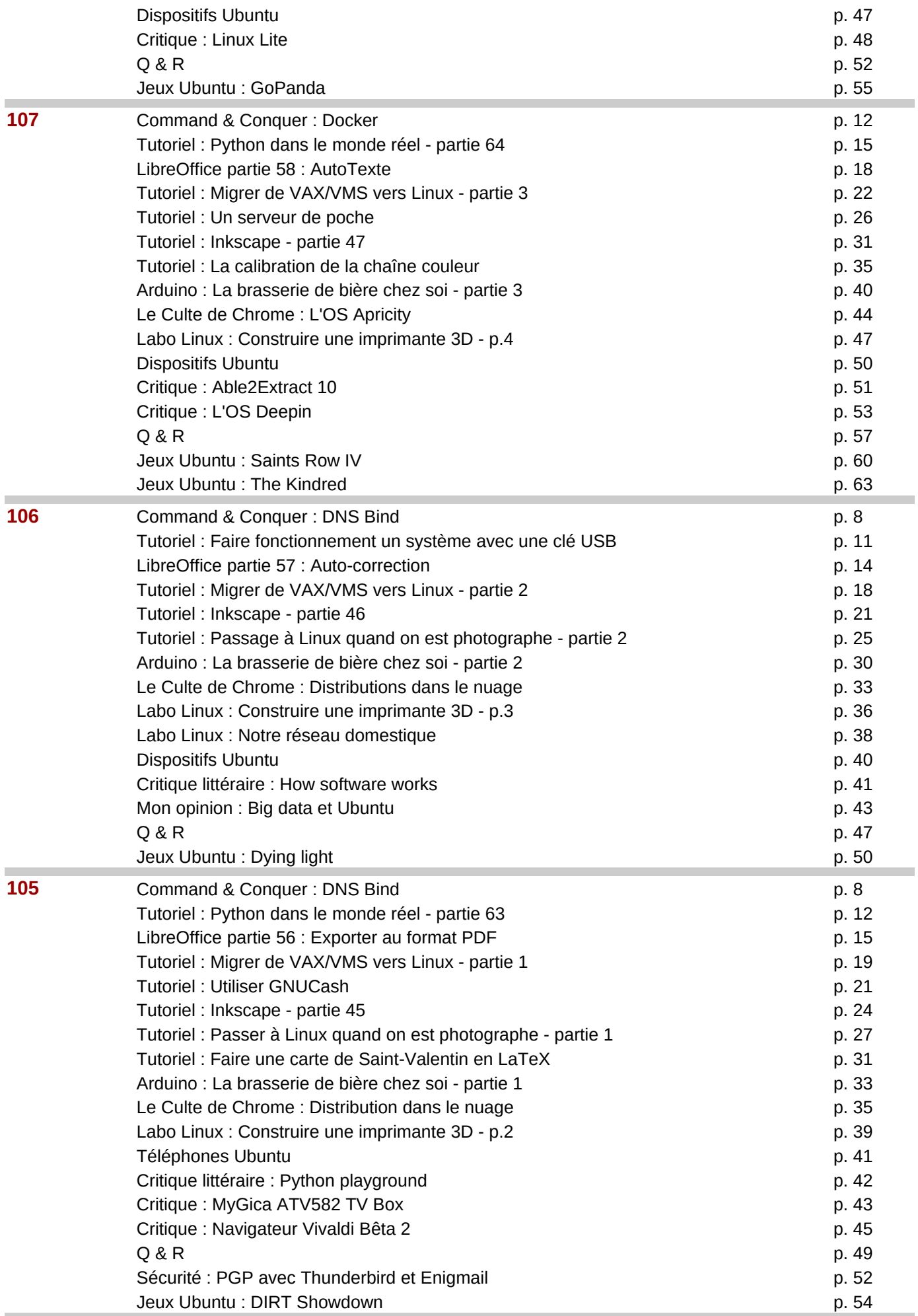

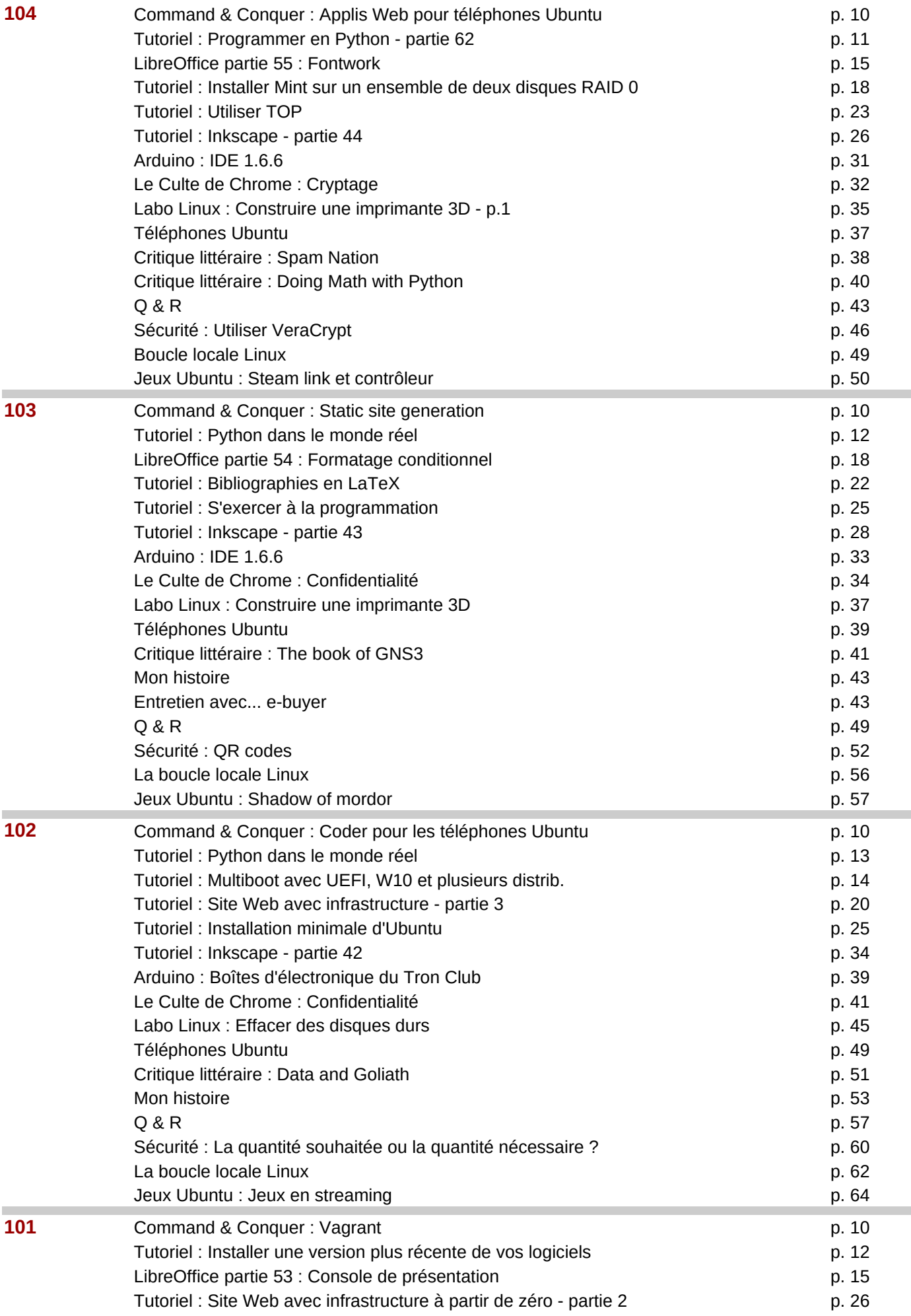

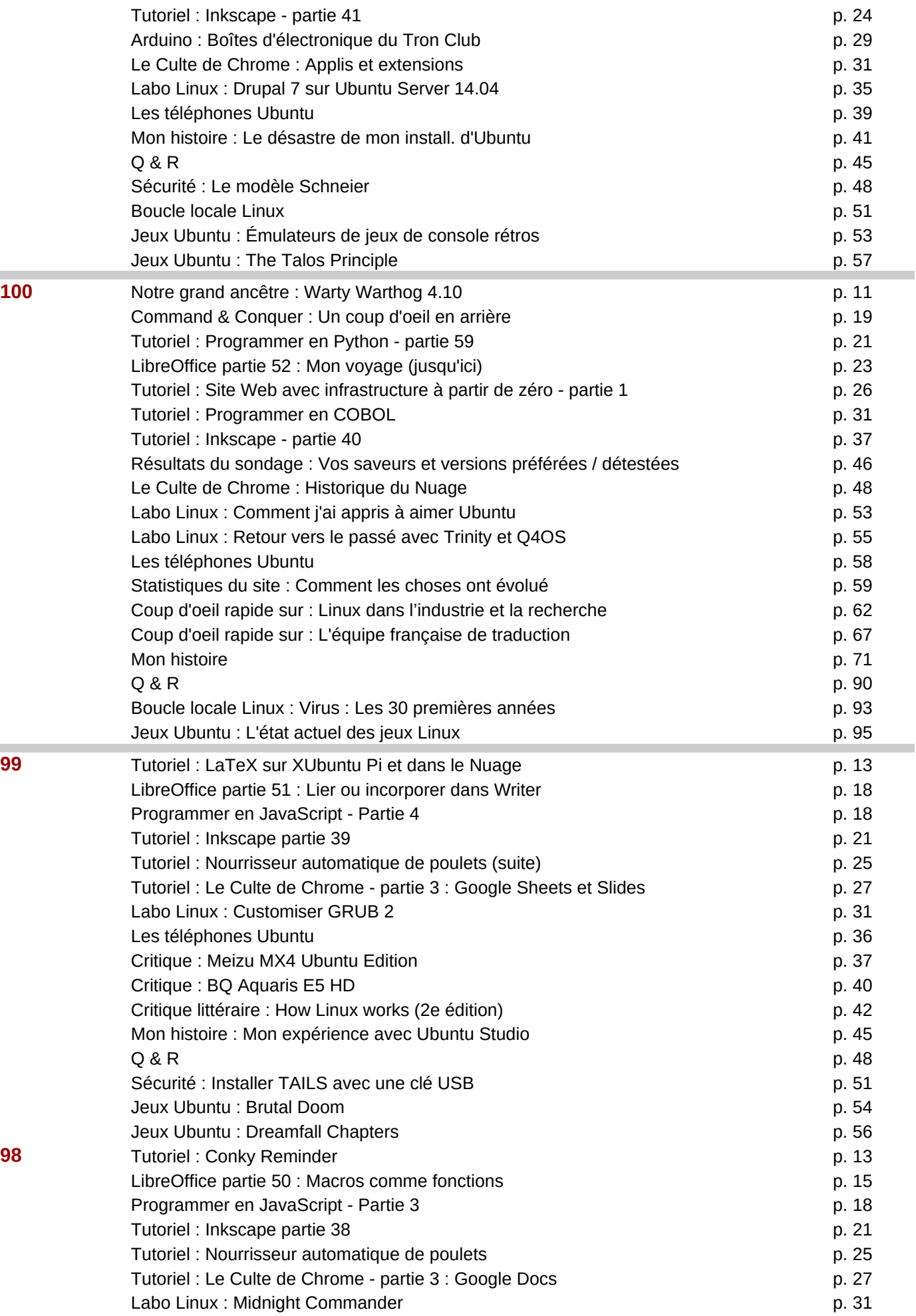

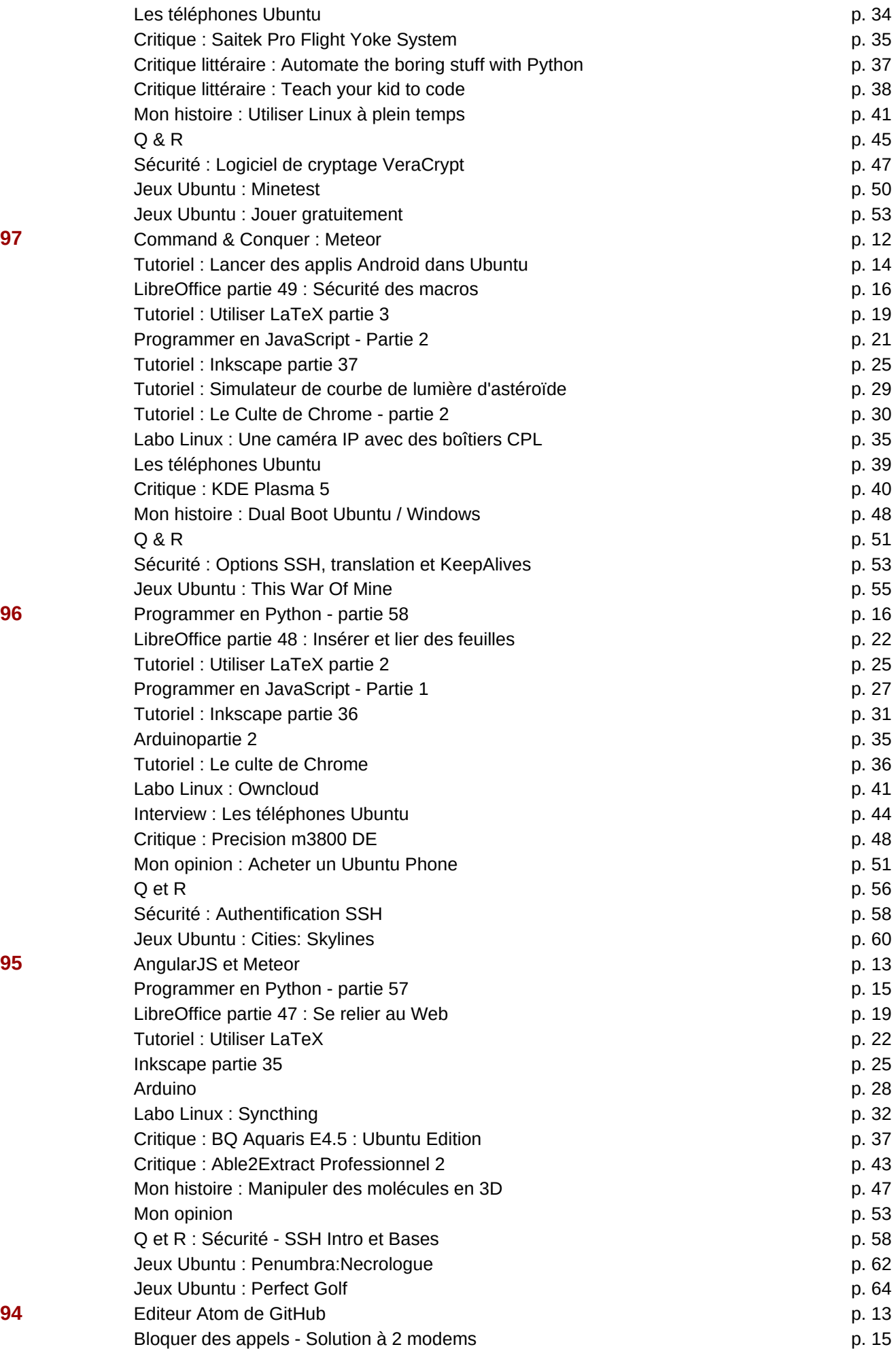

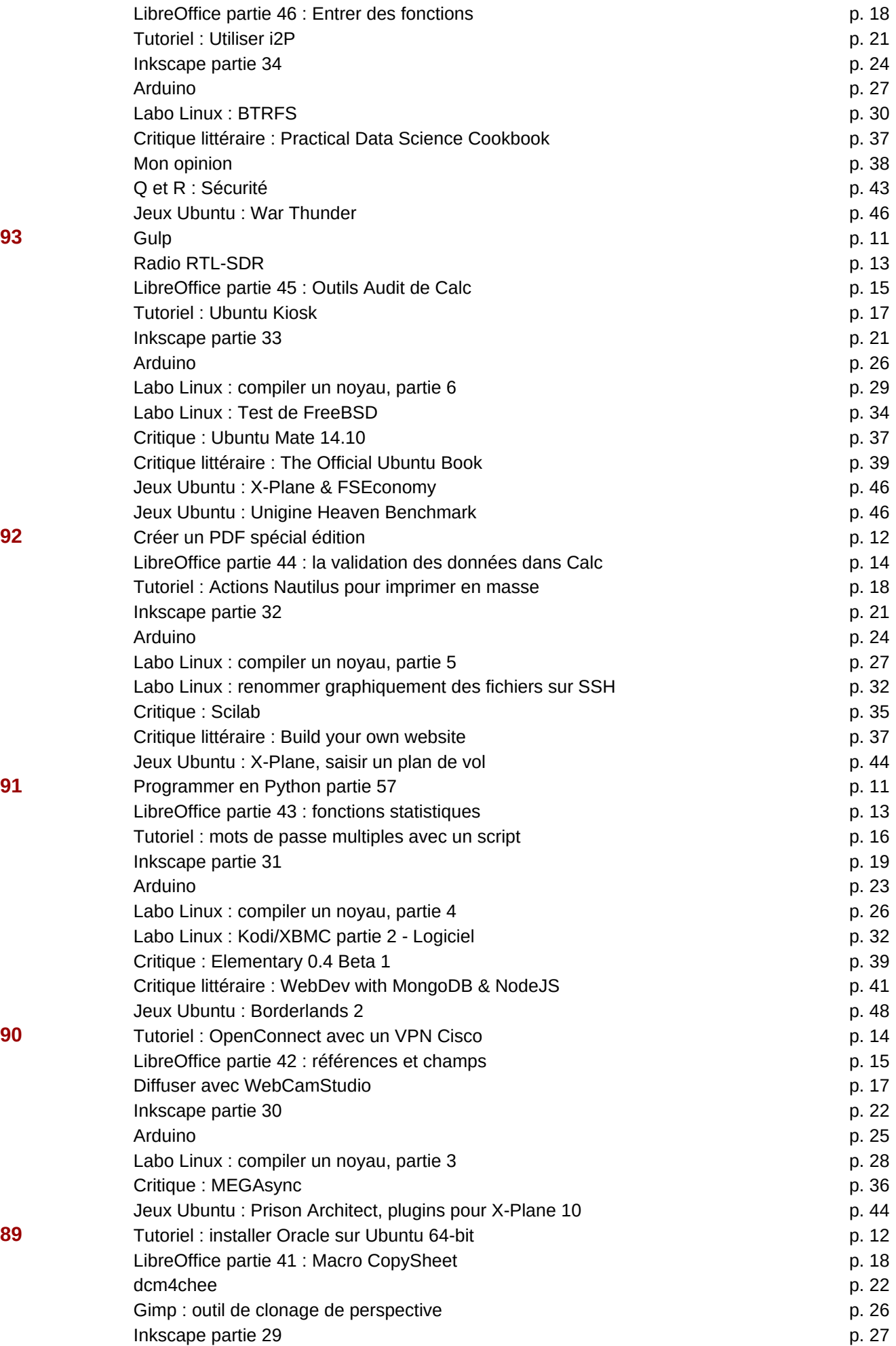

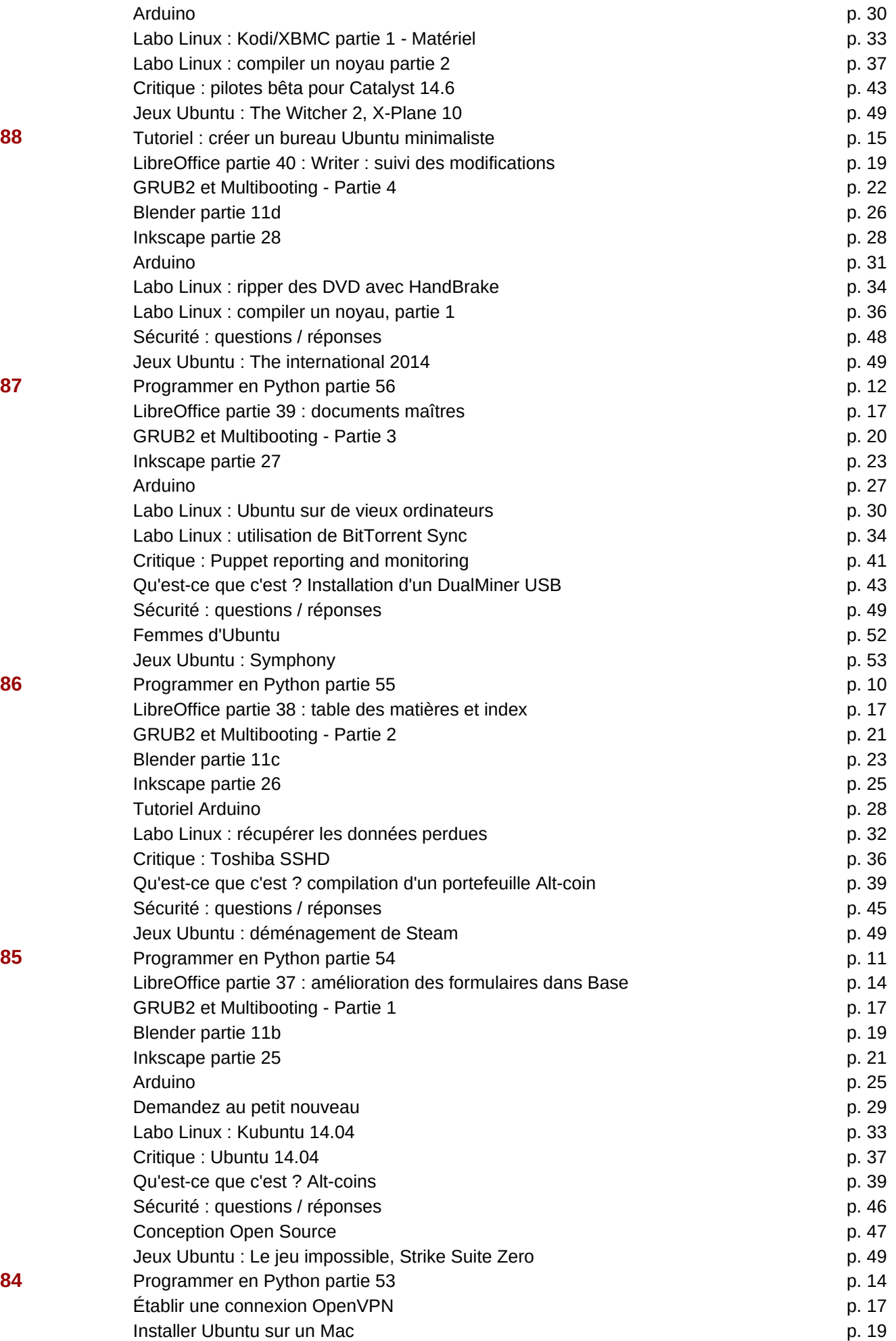

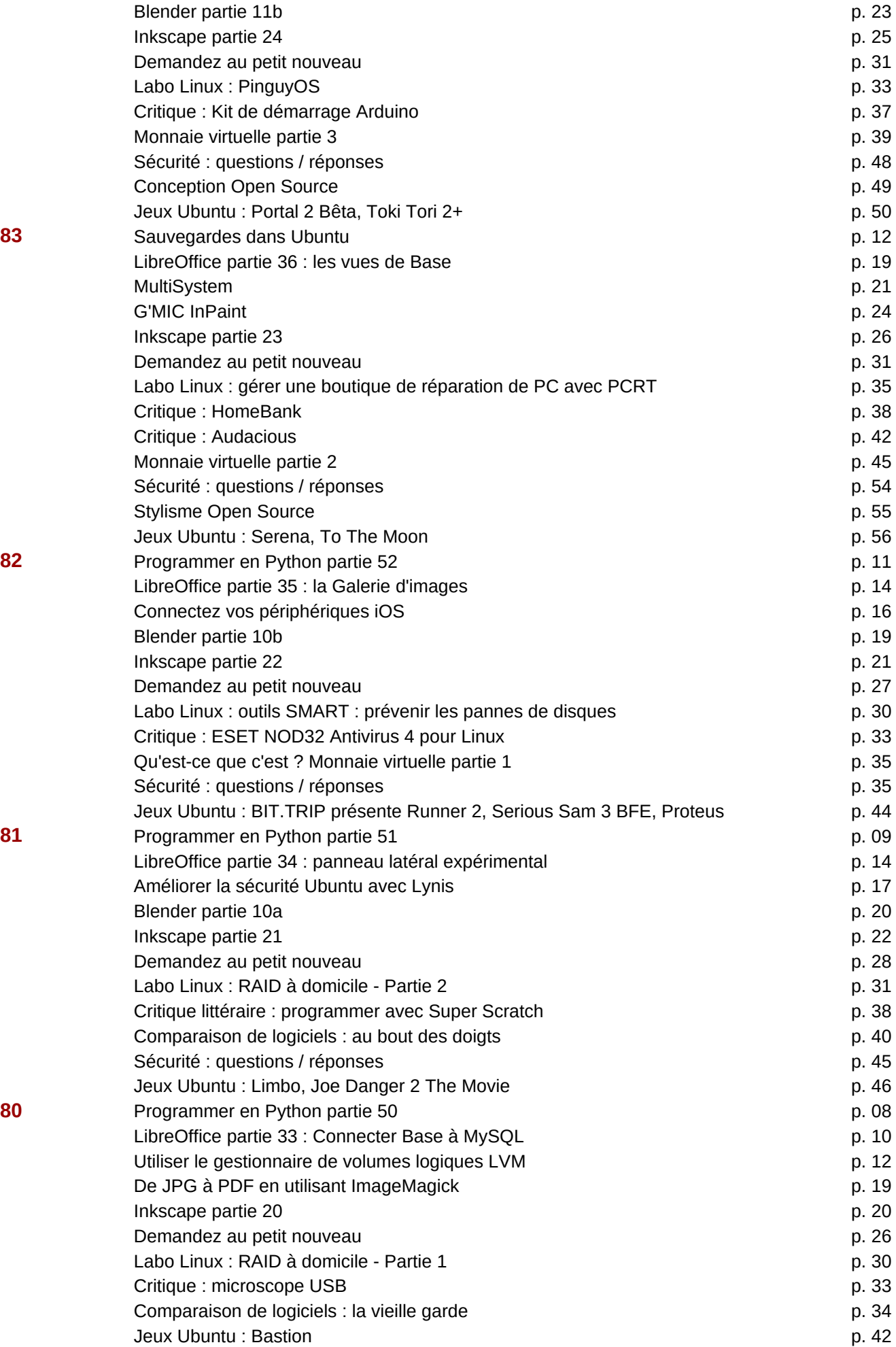

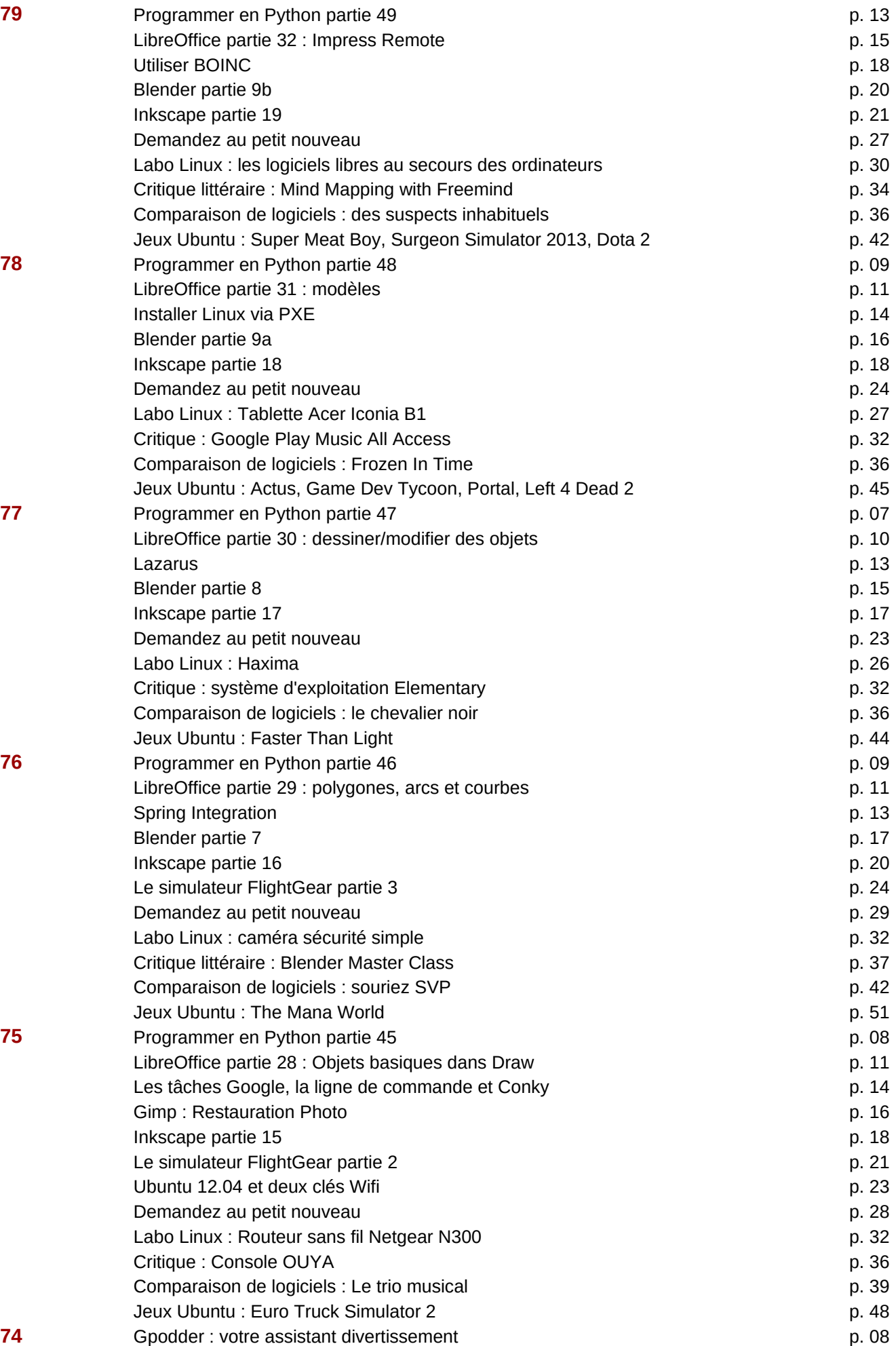

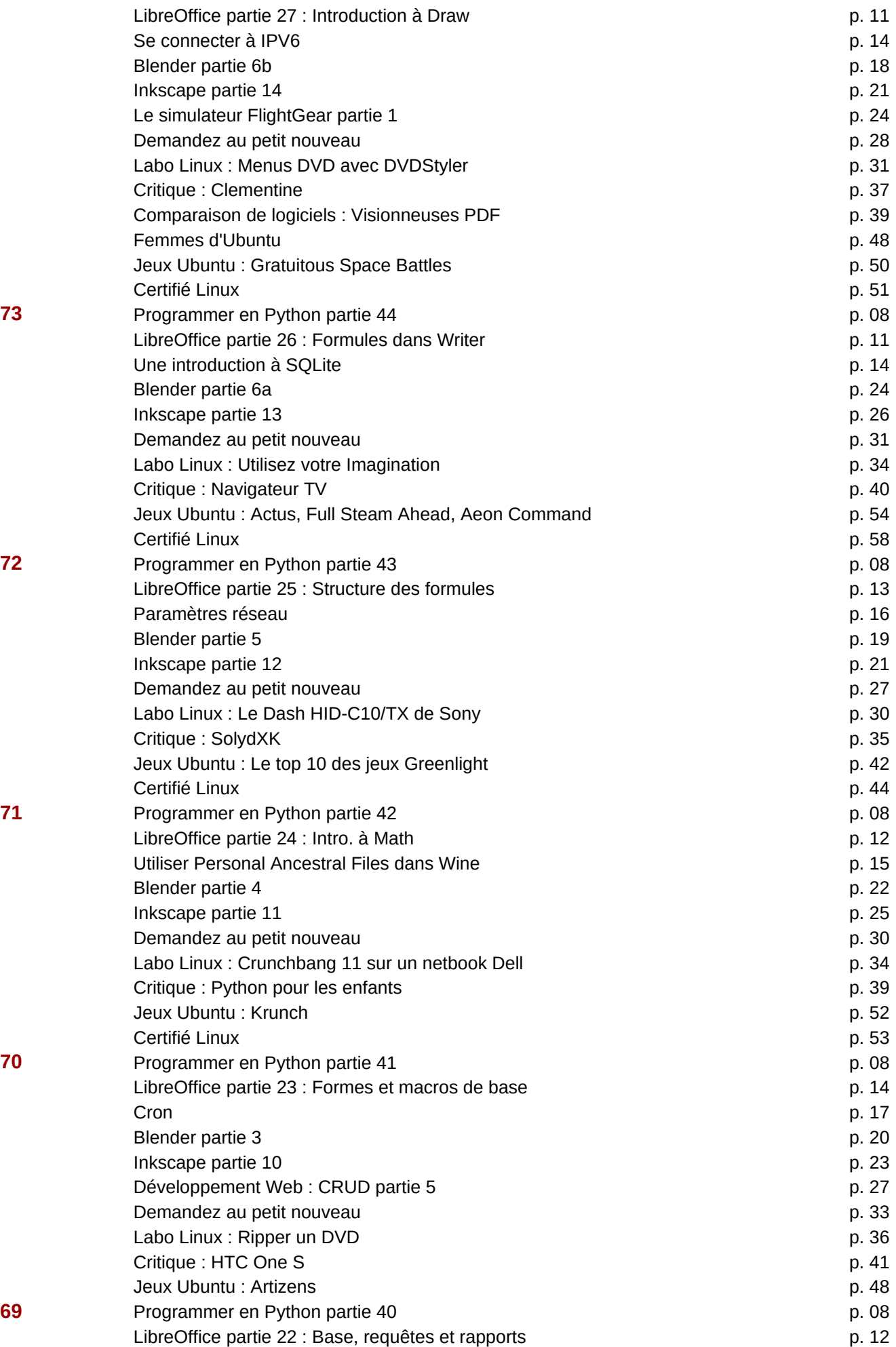

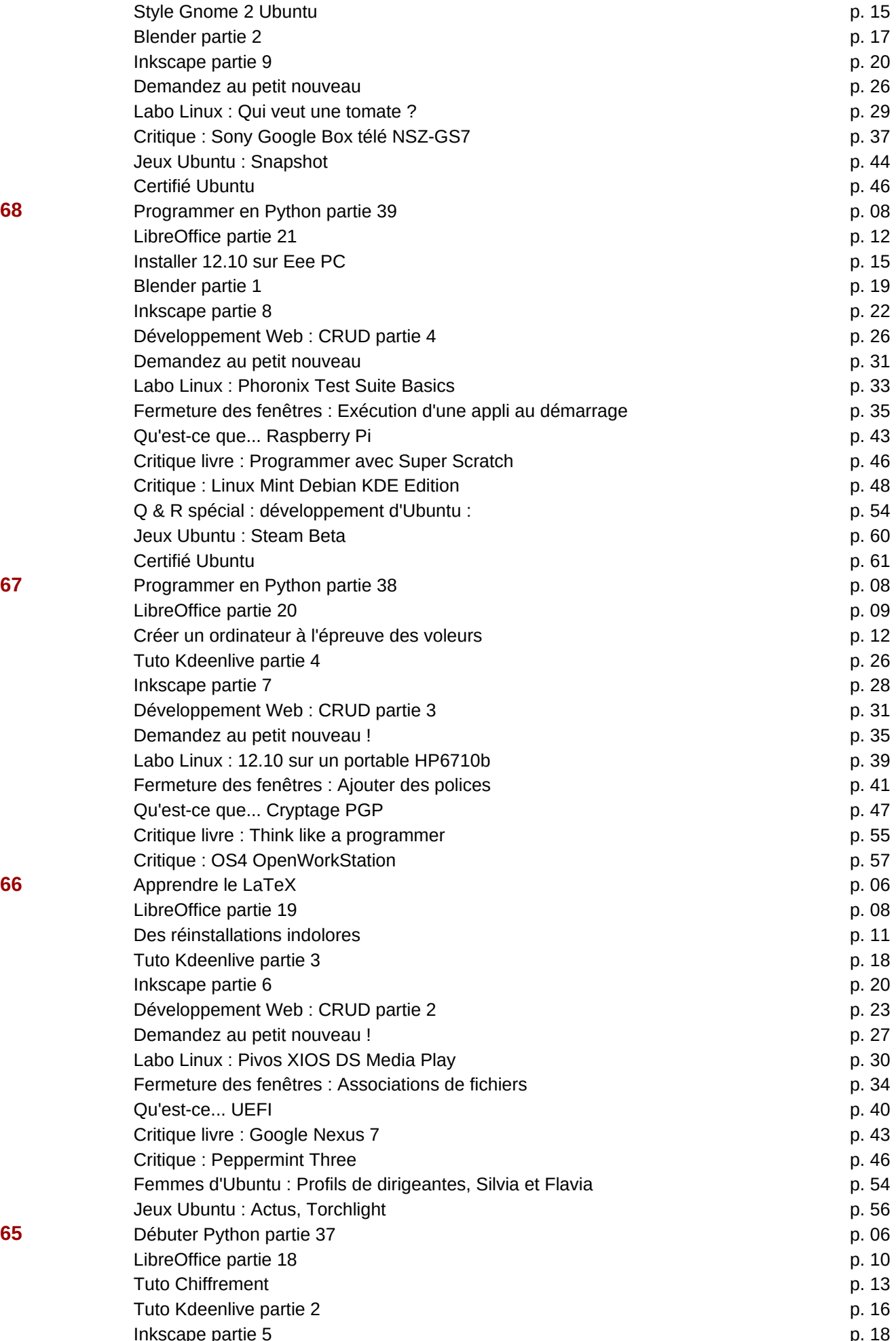

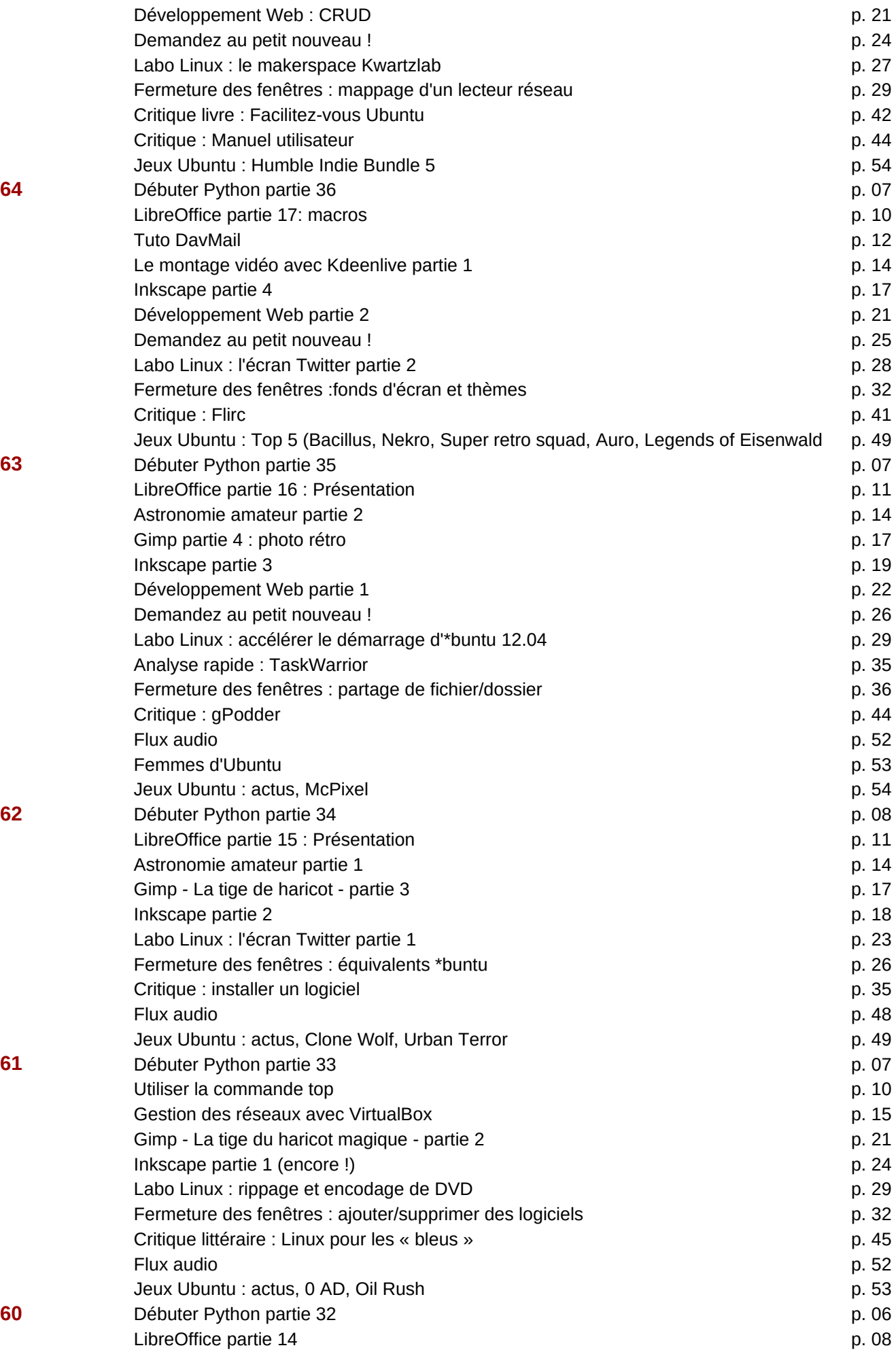

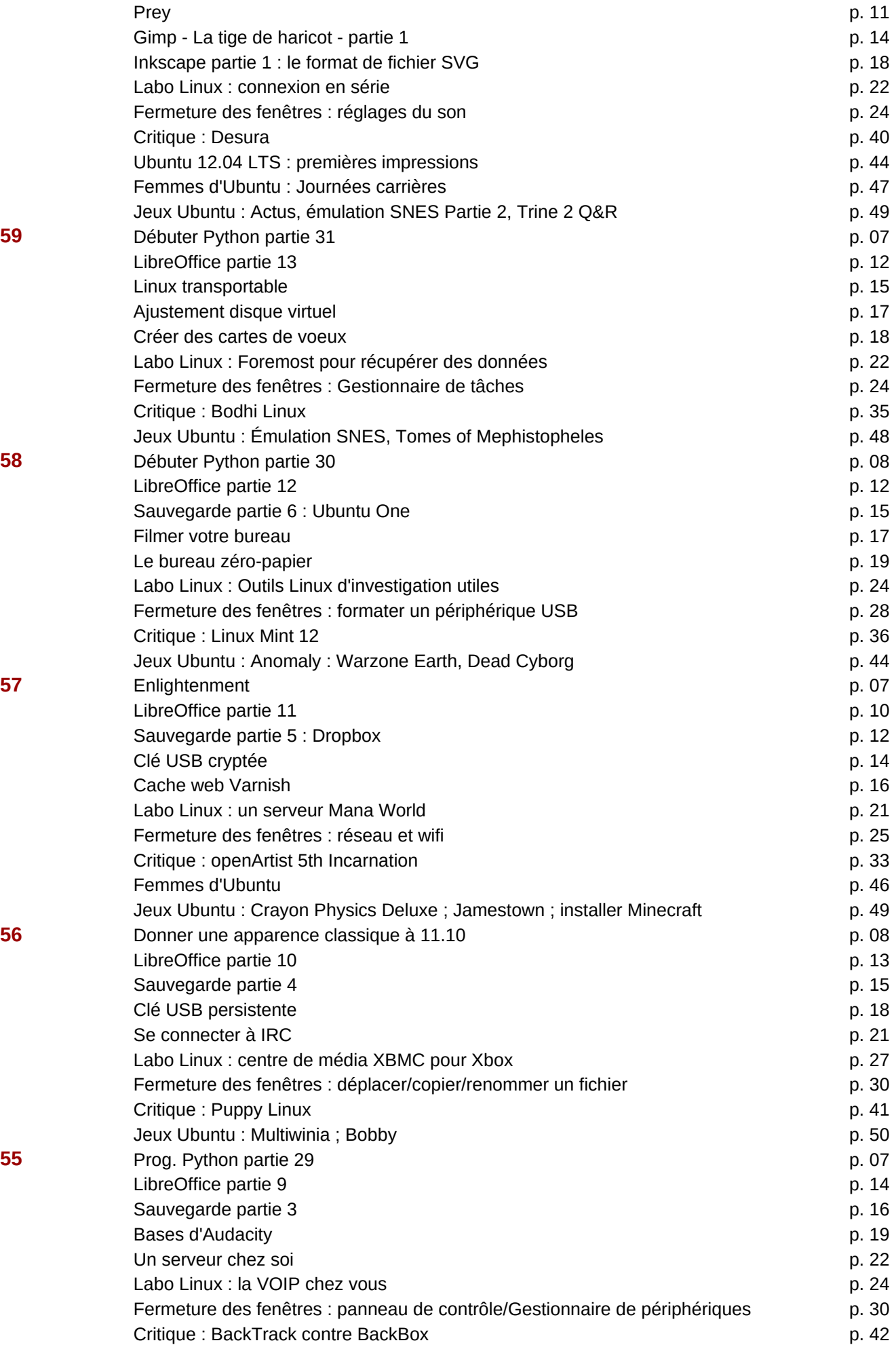

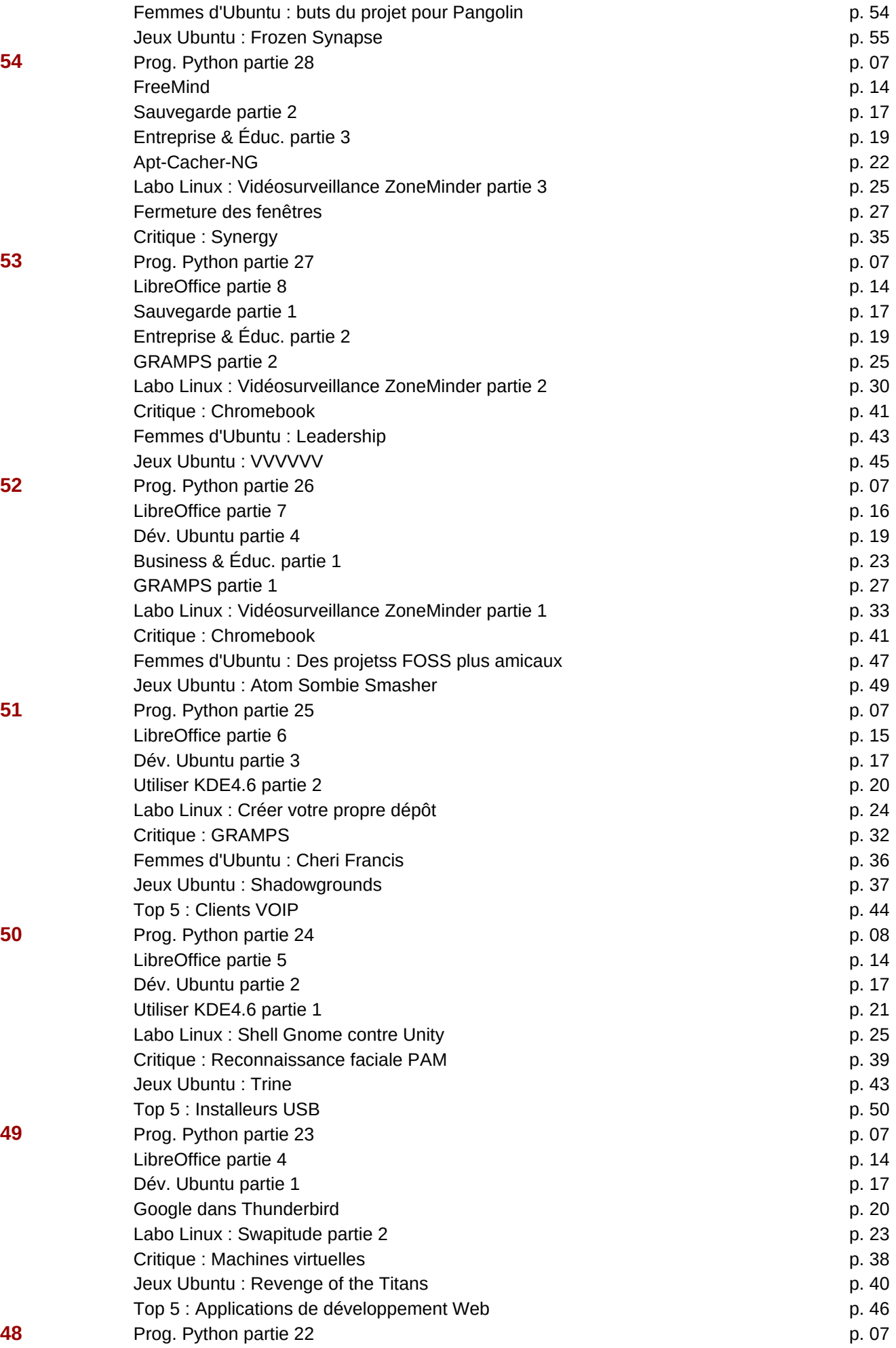

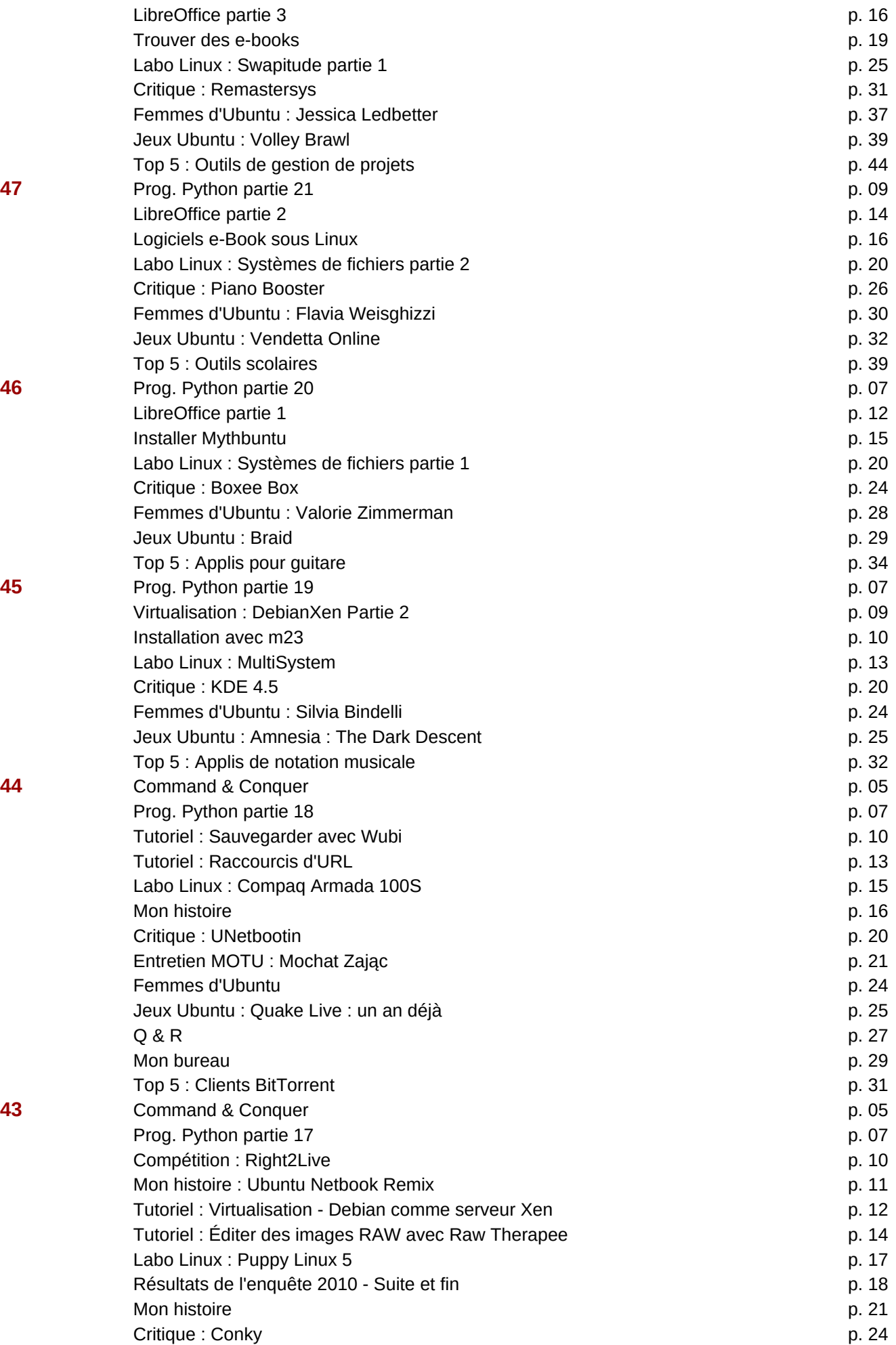

![](_page_37_Picture_275.jpeg)

![](_page_38_Picture_270.jpeg)

![](_page_39_Picture_263.jpeg)

![](_page_40_Picture_267.jpeg)

![](_page_41_Picture_278.jpeg)

![](_page_42_Picture_261.jpeg)

![](_page_43_Picture_265.jpeg)

![](_page_44_Picture_248.jpeg)

![](_page_44_Picture_249.jpeg)

![](_page_44_Picture_250.jpeg)

![](_page_45_Picture_200.jpeg)